Документ подписан простой электронной подписью Информация о владельце: ФИО: Комарова Светлана Юриевна Должность: Проректор по образовательной деятельности

Дата подписания: 03.10.2023 11:32:25

Уникальный программный ключ:<br>43ba42f5deae4116bbfcbb9ac98e3910803122/e81add207cbee4149f2098d7a иджетное образовательное учреждение

#### высшего образования

«Омский государственный аграрный университет имени П.А. Столыпина»

#### Факультет технического сервиса в АПК

## ОПОП по направлению подготовки 35.03.06 Агроинженерия

# СОГЛАСОВАНО

Руководитель ОПОП

В.В.Мяло июня 2021 г.  $\mu$ 23»

Декан **ОЕ.В. Демчик** 

«23» июня 2021 г.

**УТВЕРЖДАЮ** 

#### РАБОЧАЯ ПРОГРАММА

#### ДИСЦИПЛИНЫ

## Б1.0.24 Компьютерное проектирование

### Направленность (профиль) «Цифровые системы в АПК»

Обеспечивающая преподавание дисциплины Технического сервиса, механики и кафедра электротехники

Разработчик (и) РП:

Канд.техн.наук, ст.преподаватель

Внутренние эксперты:

Председатель МК

Начальник управления информационных технологий

Заведующий методическим отделом УМУ

Директор НСХБ

А.Г.Кулаева

Е.Е.Биткина

П.И. Ревякин

Г.А. Горелкина

И.М. Демчукова

**Омск 2021** 

## **1. ОСНОВАНИЯ ДЛЯ ВВЕДЕНИЯ УЧЕБНОЙ ДИСЦИПЛИНЫ, ЕЕ СТАТУС**

#### **1.1 Основания для введения дисциплины в учебный план:**

**-** Федеральный государственный образовательный стандарт высшего образования – бакалавриат по направлению подготовки 35.03.06 Агроинженерия, утверждѐнный приказом Министерства образования и науки от 23 августа 2017 г. № 813;

- основная профессиональная образовательная программа подготовки бакалавра, по направлению 35.03.06 Агроинженерия, направленность (профиль) Цифровые системы в АПК

#### **1.2 Статус дисциплины в учебном плане:**

- относится к части, формируемой участниками образовательных отношений части блока 1 «Дисциплины» ОПОП.

- является дисциплиной обязательной для изучения $^{\mathsf{1}}.$ 

**1.3** В рабочую программу дисциплины в установленном порядке могут быть внесены изменения и дополнения, осуществляемые в рамках планового ежегодного и ситуативного совершенствования, которые отражаются в п. 9 рабочей программы.

# **2. ЦЕЛЕВАЯ НАПРАВЛЕННОСТЬ И ПЛАНИРУЕМЫЕ РЕЗУЛЬТАТЫ ОБУЧЕНИЯ ПО ДИСЦИПЛИНЕ. ЛОГИЧЕСКИЕ И СОДЕРЖАТЕЛЬНО-МЕТОДИЧЕСКИЕ ВЗАИМОСВЯЗИ ДИСЦИПЛИНЫ С ДРУГИМИ ДИСЦИПЛИНАМИ И ПРАКТИКАМИ В СОСТАВЕ ОПОП**

**2.1** Процесс изучения дисциплины в целом направлен на подготовку обучающегося к производственно-технологической, организационно-управленческой, проектной видам деятельности; к решению им профессиональных задач, предусмотренных федеральным государственным образовательным стандартом высшего образования (ФГОС ВО) по направлению подготовки, а также ОПОП ВО университета, в рамках которой преподаѐтся данная дисциплина.

**Цель дисциплины:** формирование абстрактного и пространственного мышления, умений выполнения и чтения чертежей различного назначения с учетом требований стандартов ЕСКД; формирует основы использования САПР с целью автоматизированной разработки эксплуатационной и конструкторской документации в графической среде КОМПАС 3D;

#### **2.2 Перечень компетенций с указанием этапов их формирования в результате освоения учебной дисциплины:**

В результате освоения дисциплины обучающийся должен обладать следующими компетенциями:

| Компетенции,<br>в формировании<br>которых задействована<br>дисциплина |                                                                                                    | наименование<br>индикатора                                                                                                    | Компоненты компетенций,<br>формируемые в рамках данной дисциплины<br>(как ожидаемый результат ее освоения)                                                                                                 |  |                                                                                                    |                                                                                                    |  |  |
|-----------------------------------------------------------------------|----------------------------------------------------------------------------------------------------|----------------------------------------------------------------------------------------------------|----------------------------------------------------------------------------------------------------|--|----------------------------------------------------------------------------------------------------|----------------------------------------------------------------------------------------------------|--|--|
| код                                                                   | наименование                                                                                                    | достижений<br>компетенции                                                                                                    | знать и<br>понимать                                                                                                    |  | уметь делать<br>(действовать)                                                                                                    | владеть навыками<br>(иметь навыки)                                                                                                    |  |  |
|                                                                       |                                                                                                    |                                                                                                    |                                                                                                    |  |                                                                                                    |                                                                                                    |  |  |
| Общепрофессиональные компетенции                                      |                                                                                                    |                                                                                                    |                                                                                                    |  |                                                                                                    |                                                                                                    |  |  |
| $OIIK-1$                                                              | Способен решать<br>типовые задачи<br>профессионально<br>й деятельности на<br>основе знаний<br>основных законов<br>математических и<br>естественных наук<br>с применением<br>информационно-<br>коммуникационны<br>х технологий; | ИД-1 ОПК-1<br>Использует<br>основные<br>законы<br>естественнонау<br>ЧНЫХ ДИСЦИПЛИН<br>для решения<br>стандартных<br>задач в<br>соответствии с<br>направленность<br>ю<br>профессиональ | Знать методы<br>формулирования и<br>решения<br>инженерных задач;<br>составную часть<br>общего<br>проектирования<br>механизмов машин<br>– разработку и<br>анализ возможных<br>вариантов схем<br>машины и ее |  | Уметь<br>осуществлять<br>выбор и расчет<br>оптимальных<br>структурных,<br>кинематических<br>и динамических<br>параметров<br>машины и ее<br>механизмов,<br>соответствующи<br>x | Владеть<br>методами<br>компьютерного<br>проектирования<br>объектов новой<br>техники с<br>использованием<br>пакетов<br>прикладных<br>программ;<br>навыками<br>самостоятельной<br> работы и работы |  |  |

*<sup>1</sup> В случае если дисциплина является дисциплиной по выбору обучающегося, то пишется следующий текст:* 

-

*<sup>-</sup> относится к дисциплинам по выбору;*

*<sup>-</sup> является обязательной для изучения, если выбрана обучающимся.*

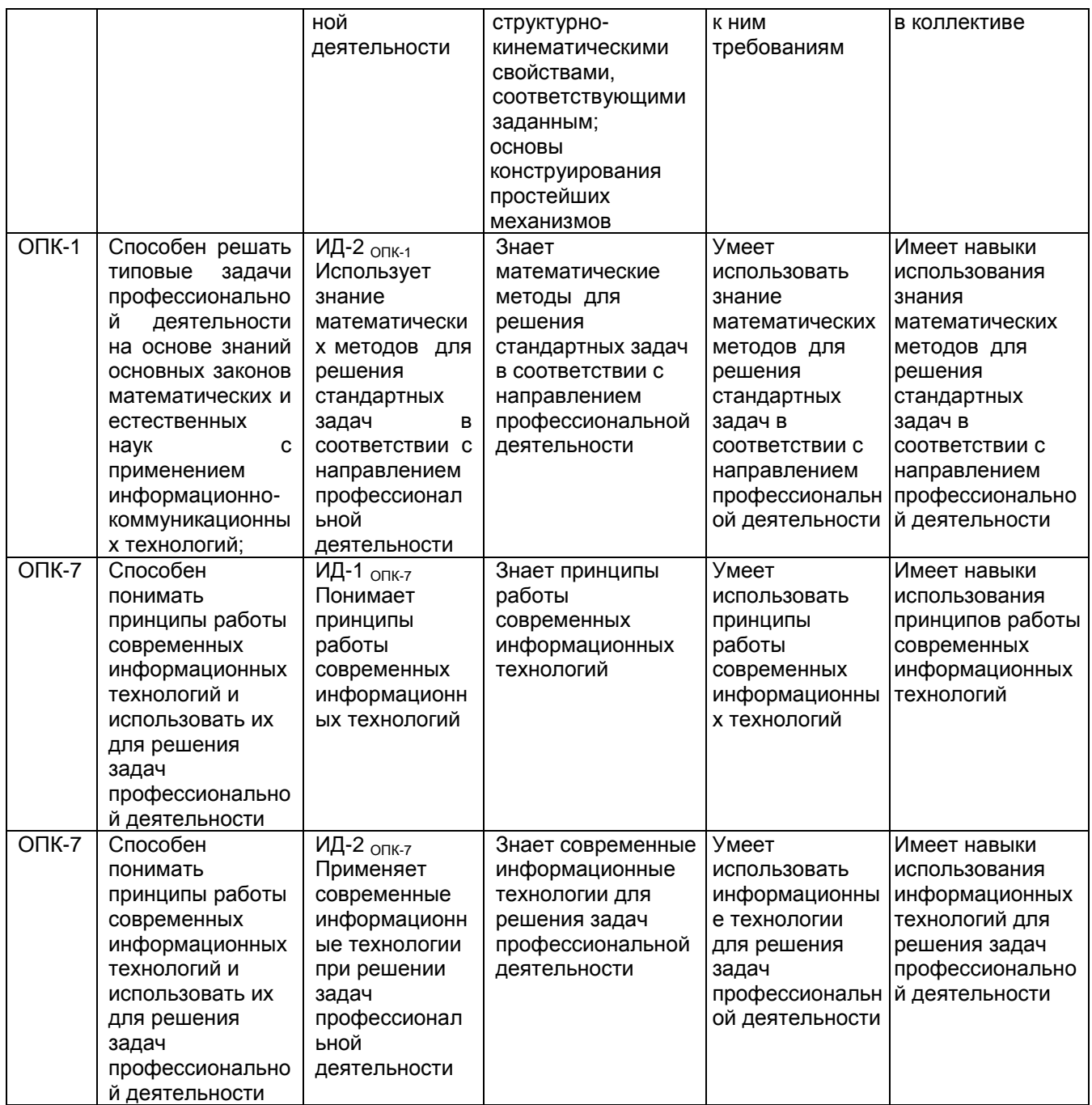

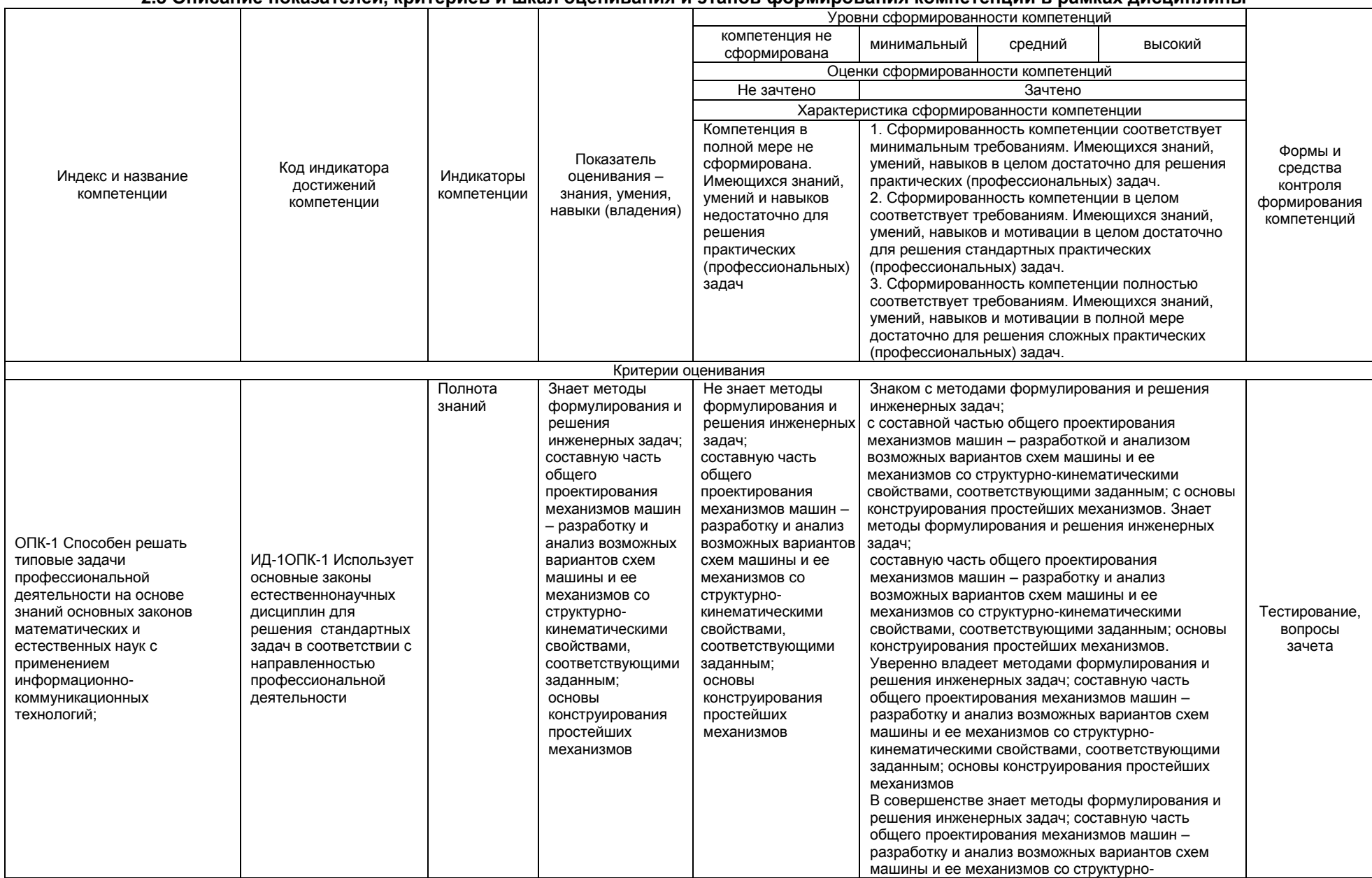

#### 2.3 Описание показателей, критериев и шкал оценивания и этапов формирования компетенций в рамках лисциппины

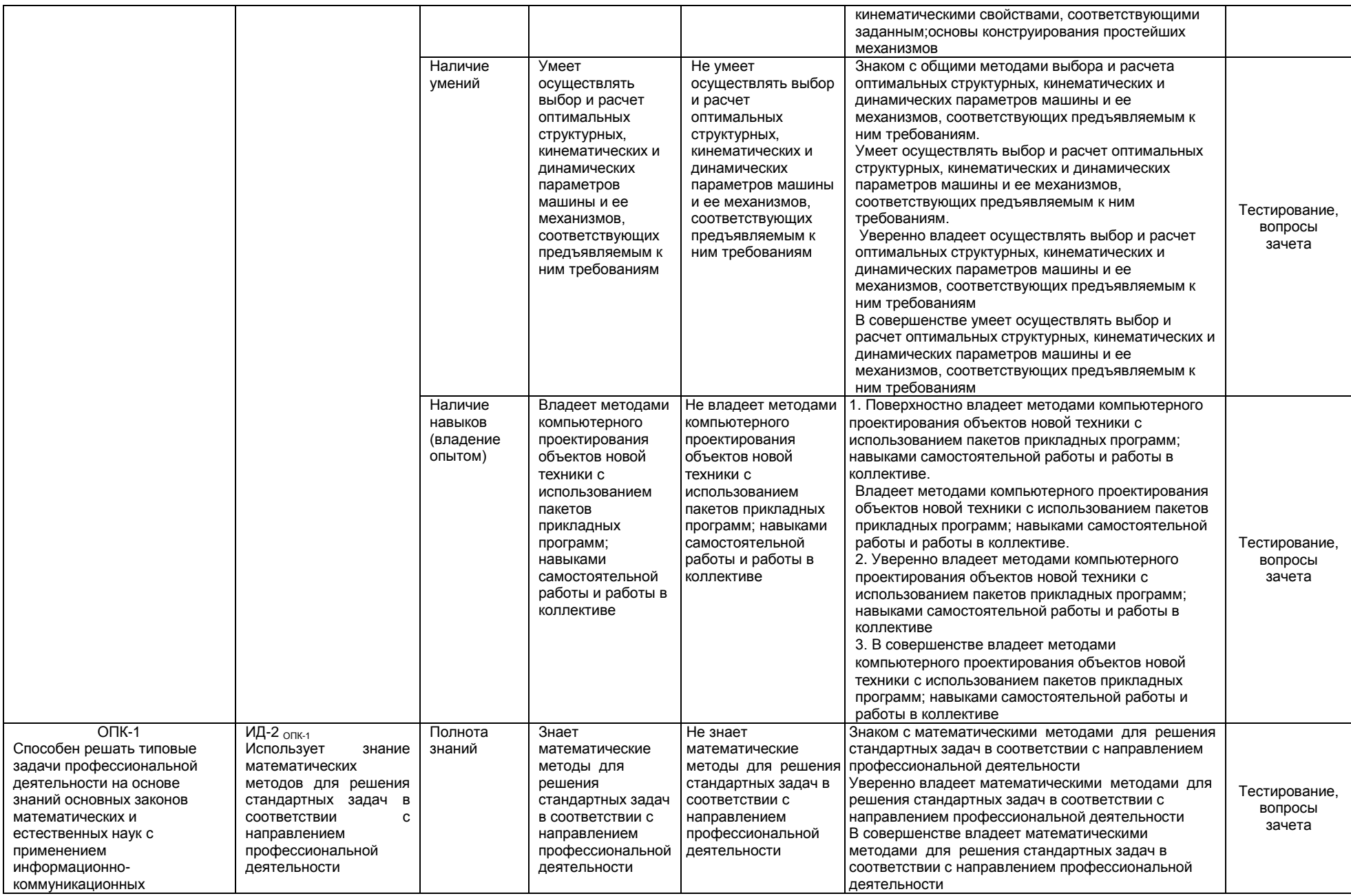

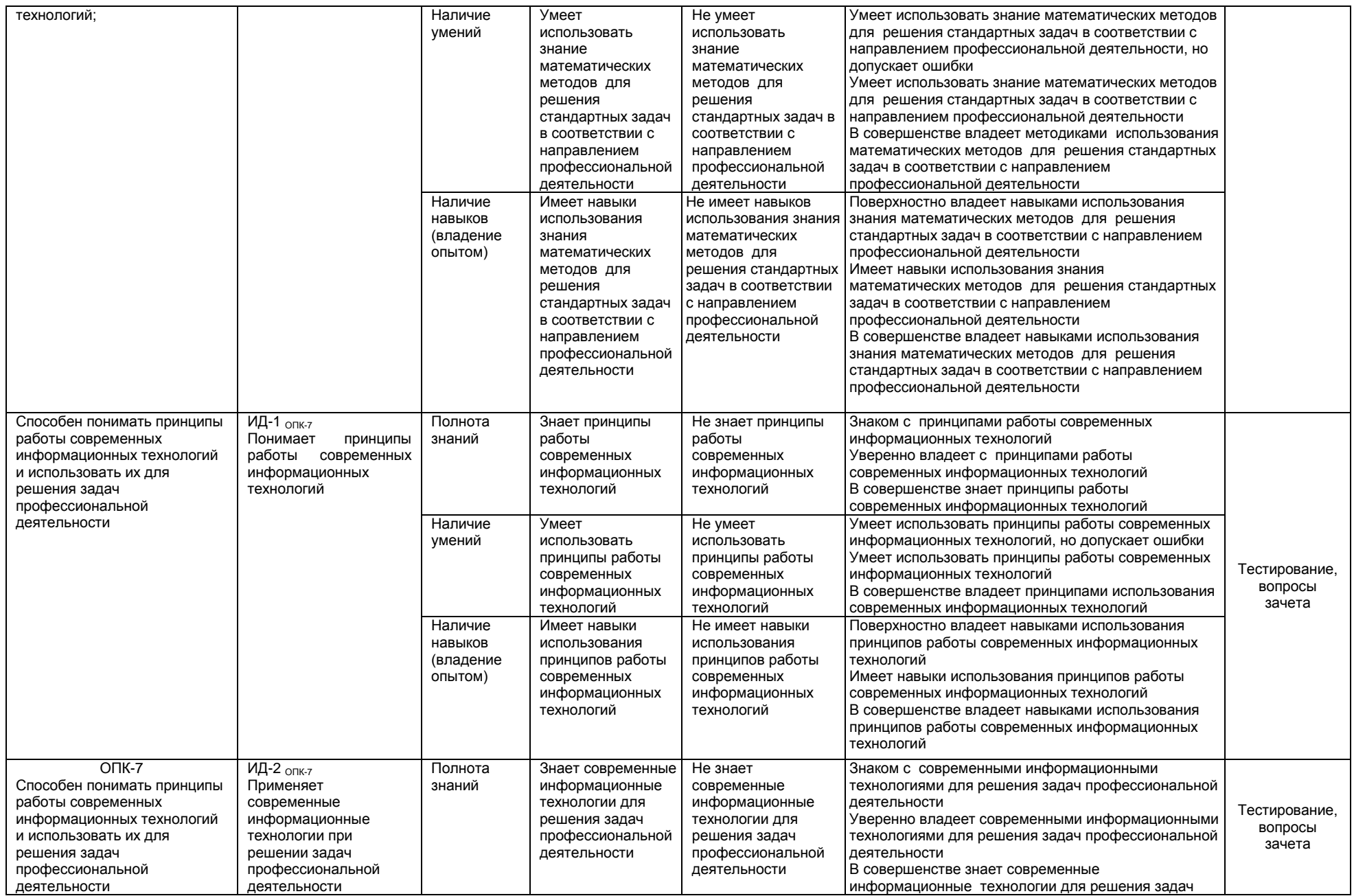

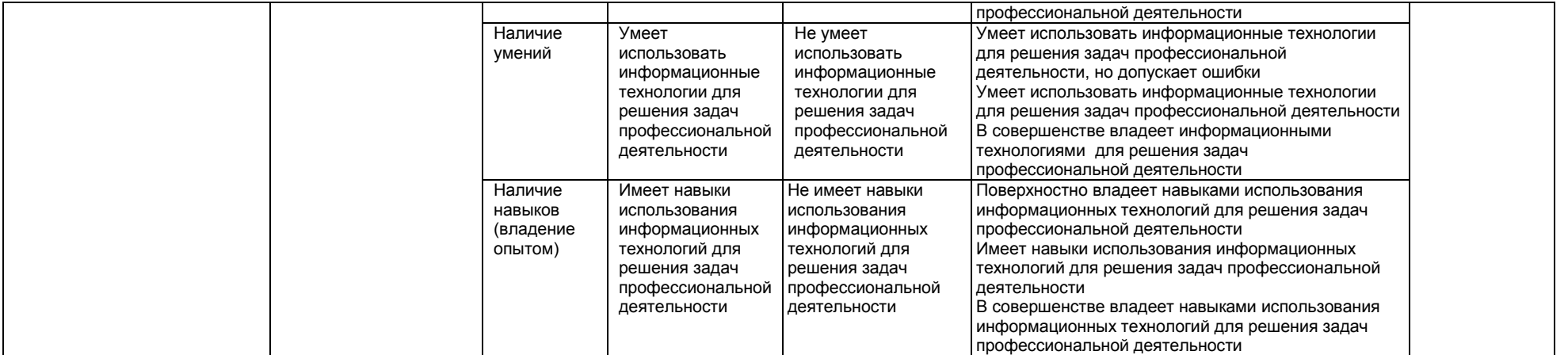

### 2.4 Логические и содержательные взаимосвязи дисциплины с другими дисциплинами и практиками в составе ОПОП

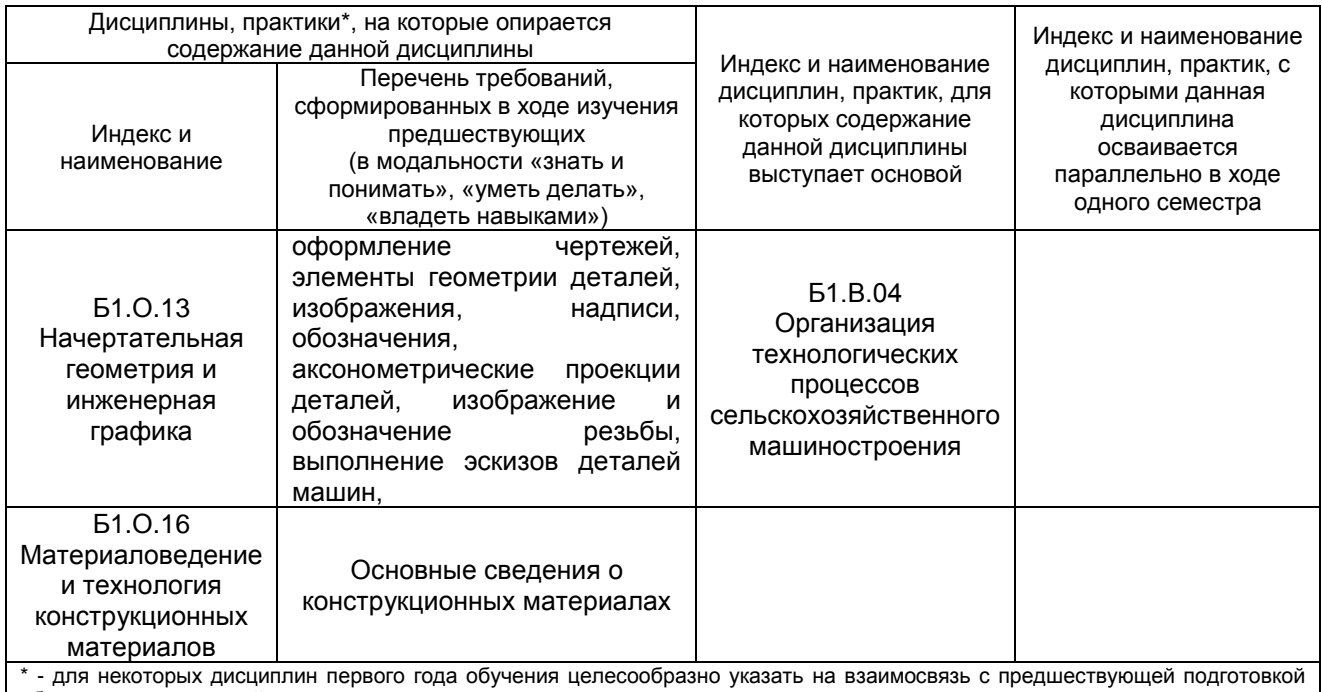

обучающихся в старшей школе

## 2.5 Формы методических взаимосвязей дисциплины с другими дисциплинами и практиками в составе ОПОП

В рамках методической работы применяются следующие формы методических взаимосвязей:

- үчёт содержания предшествующих дисциплин при формировании рабочей программы последующей дисциплины,

- согласование рабочей программы предшествующей дисциплины ведущим преподавателем последующей дисциплины;

- совместное обсуждение ведущими преподавателями предшествующей и последующей дисциплин результатов входного тестирования по последующей дисциплине;

- участие ведущего преподавателя последующей дисциплины в процедуре приёма зачета по предыдущей.

# 2.6 Социально-воспитательный компонент дисциплины

В условиях созданной вузом социокультурной среды в результате изучения дисциплины: формируются мировоззрение и ценностные ориентации обучающихся; интеллектуальные умения, научное мышление: способность использовать полученные ранее знания, умения, навыки, развитие творческих начал.

Воспитательные задачи реализуются в процессе общения преподавателя с обучающимися, в использовании активных методов обучения, побуждающих обучающихся проявить себя в совместной деятельности, принять оценочное решение. Коллективные виды деятельности способствуют приобретению навыков работы в коллективе, умения управления коллективом. Самостоятельная работа способствует выработке у обучающихся способности принимать решение и навыков самоконтроля.

Через связь с НИРС, осуществляемой во внеучебное время, социально-воспитательный компонент ориентирован на:

1) адаптацию и встраивание обучающихся в общественную жизнь ВУЗа, укрепление межличностных связей и уверенности в правильности выбранной профессии;

2) проведение систематической и целенаправленной профориентационной работы, формирование творческого, сознательного отношения к труду;

3) формирование общекультурных компетенций, укрепление личных и групповых ценностей, общественных ценностей, ценности непрерывного образования:

4) гражданско-правовое воспитание личности:

5) патриотическое воспитание обучающихся, формирование модели профессиональной этики, культуры экономического мышления, делового общения.

Объединение элементов образовательной и воспитательной составляющей дисциплины способствует формированию общекультурных компетенций выпускников, компетенций социального взаимодействия, самоорганизации и самоуправления, системно-деятельностного характера, создает условия, необходимые для всестороннего развития личности.

# **3. СТРУКТУРА И ТРУДОЕМКОСТЬ УЧЕБНОЙ ДИСЦИПЛИНЫ**

Дисциплина изучается в 3 семестре (-ах) 2 курса. Продолжительность семестра (-ов) 15 и 4/6 недель.

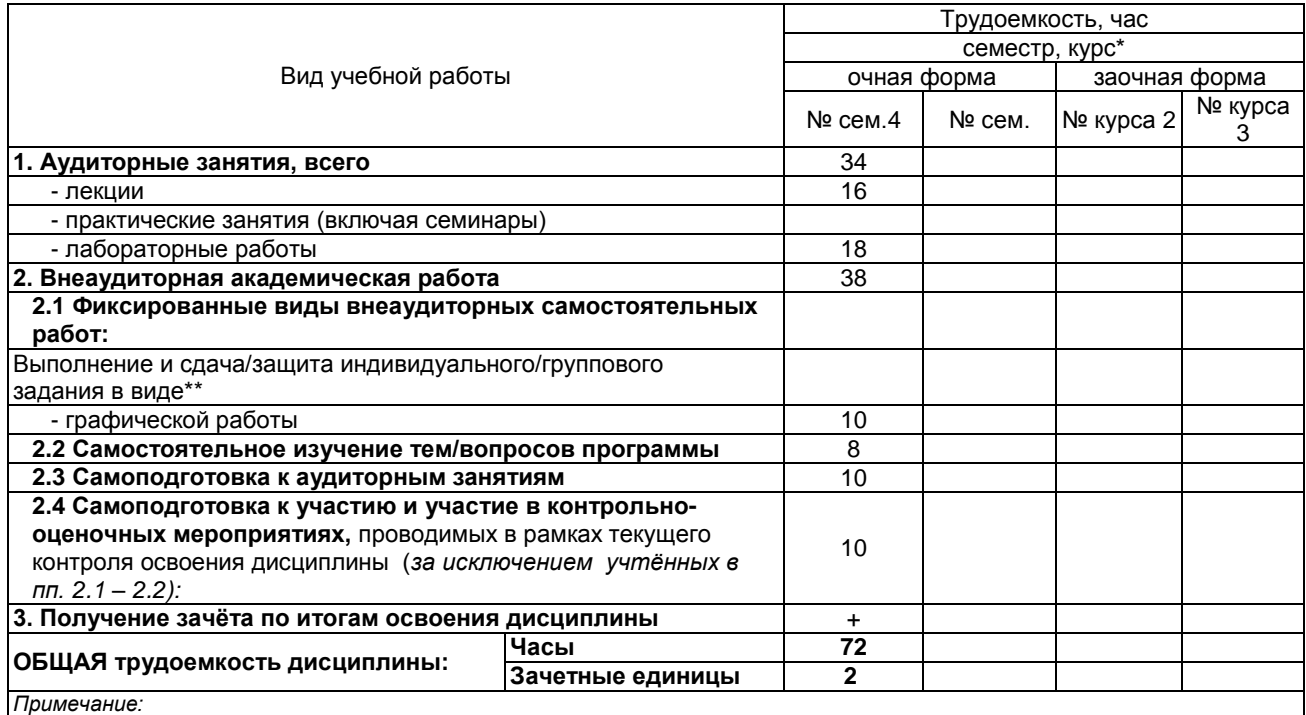

\* – *семестр* – для очной и очно-заочной формы обучения, *курс* – для заочной формы обучения;

\*\* – КР/КП, реферата/эссе/презентации, контрольной работы (для обучающихся заочной формы обучения), расчетнографической (расчетно-аналитической) работы и др.;

# **4. СОДЕРЖАНИЕ И СТРУКТУРА ДИСЦИПЛИНЫ**

#### **4.1 Укрупненная содержательная структура дисциплины и общая схема ее реализации в учебном процессе**

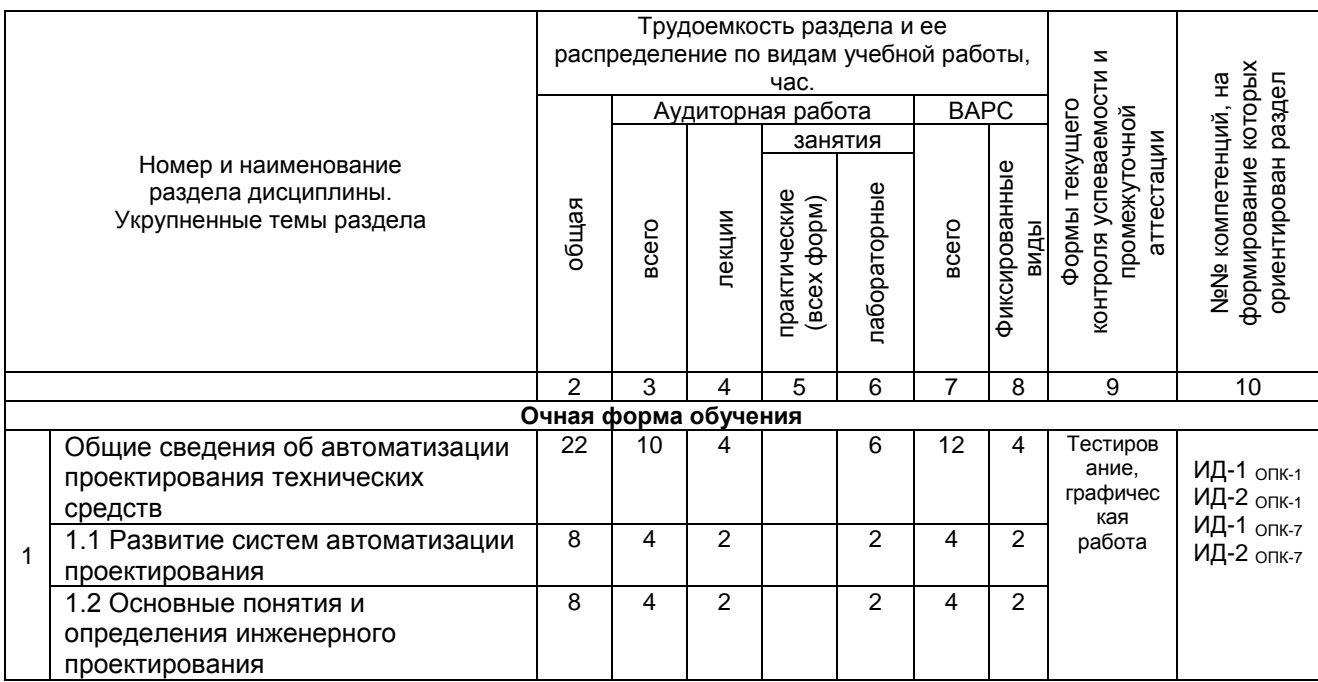

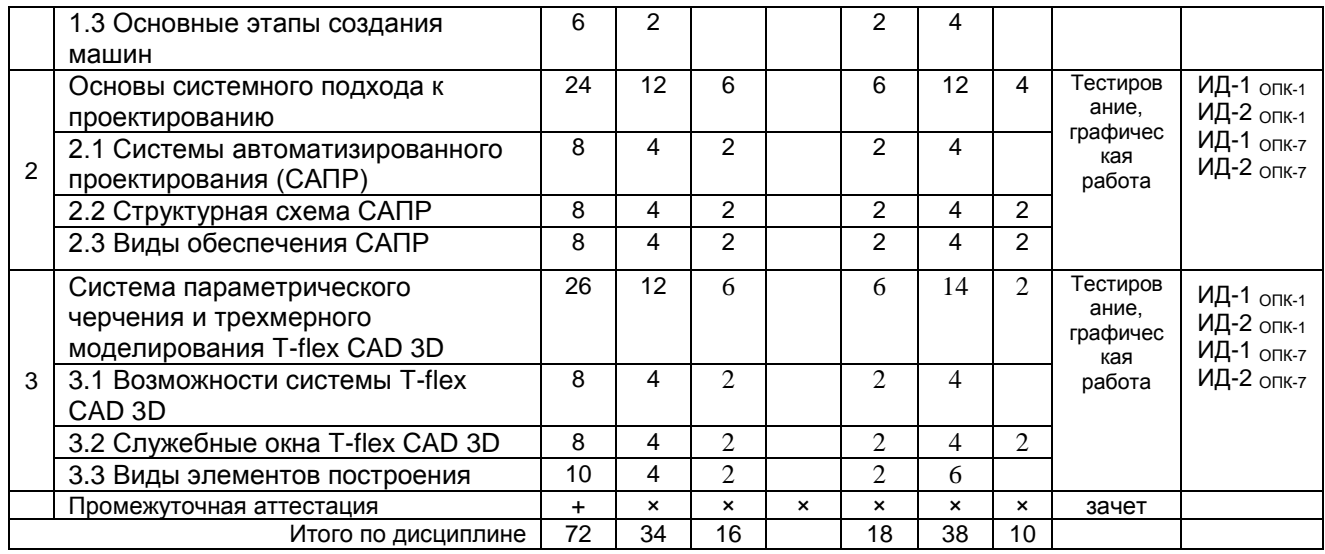

#### **4.2 Лекционный курс. Примерный тематический план чтения лекций по разделам дисциплины**

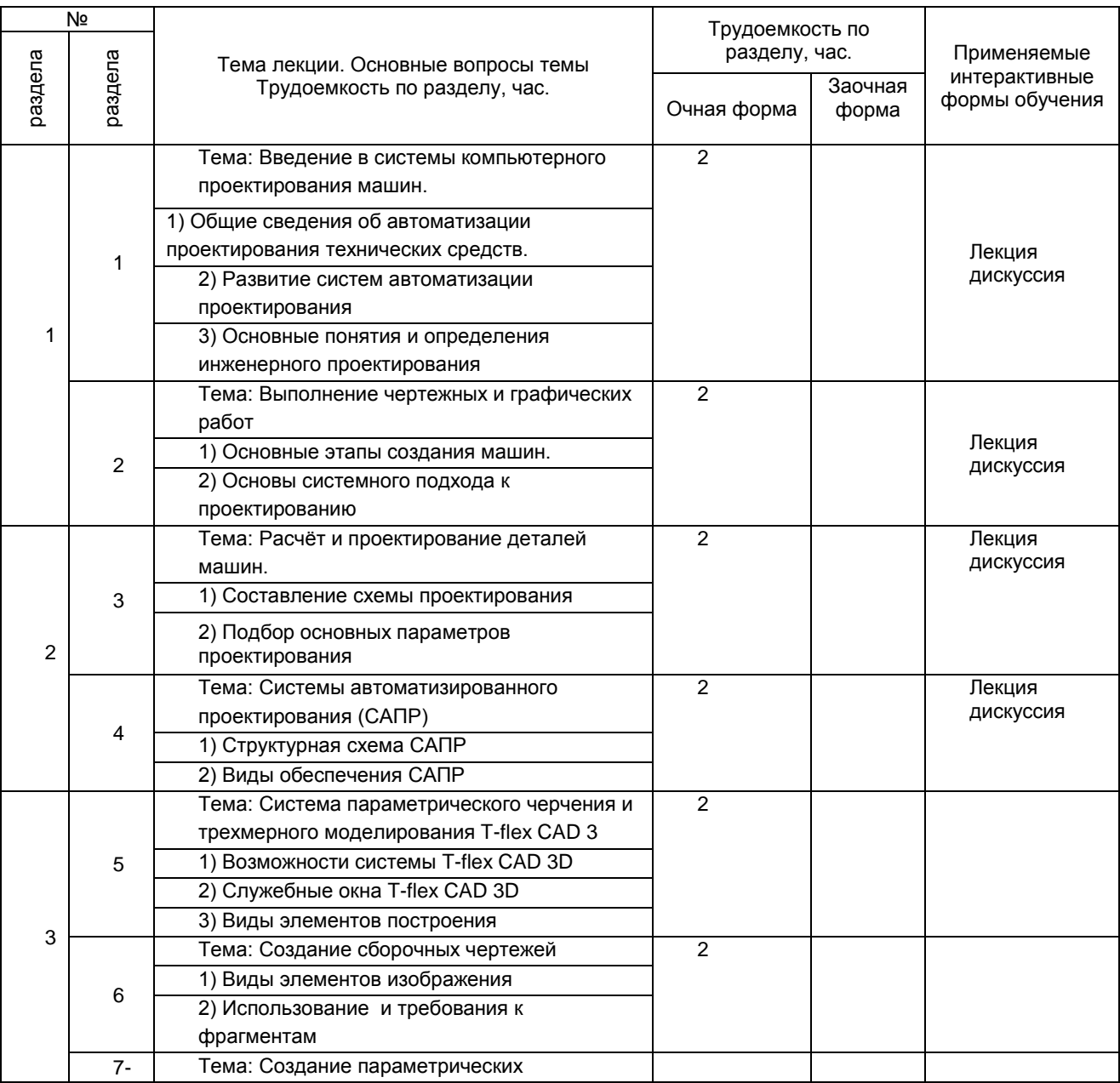

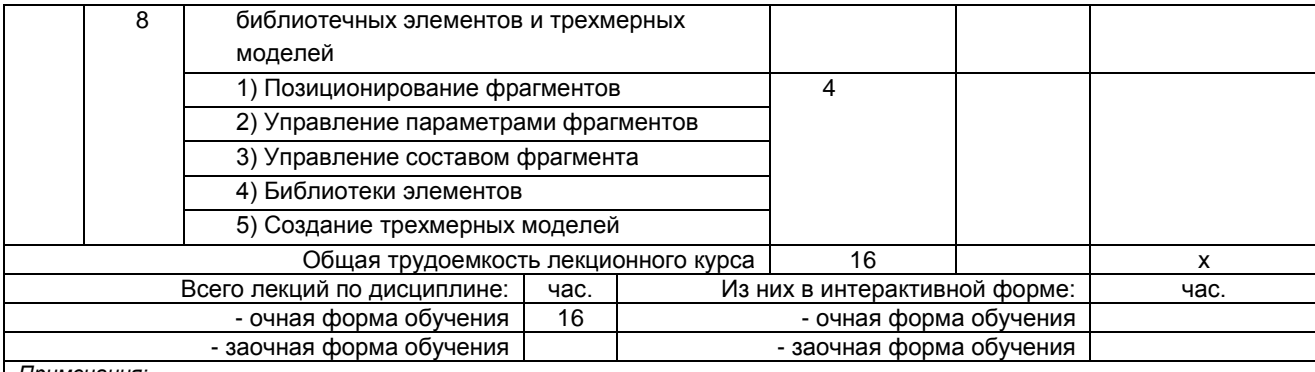

Примечания:

раме танал.<br>- материально-техническое обеспечение лекционного курса – см. Приложение 6;<br>- обеспечение лекционного курса учебной, учебно-методической литературой и иными библиотечно-информационными ресурсами и средствами обеспечения образовательного процесса - см. Приложения 1 и 2.

# 4.3 Примерный тематический план практических занятий по разделам дисциплины

## (не предусмотрены)

## 4.4 Лабораторный практикум. Примерный тематический план лабораторных занятий по разделам дисциплины

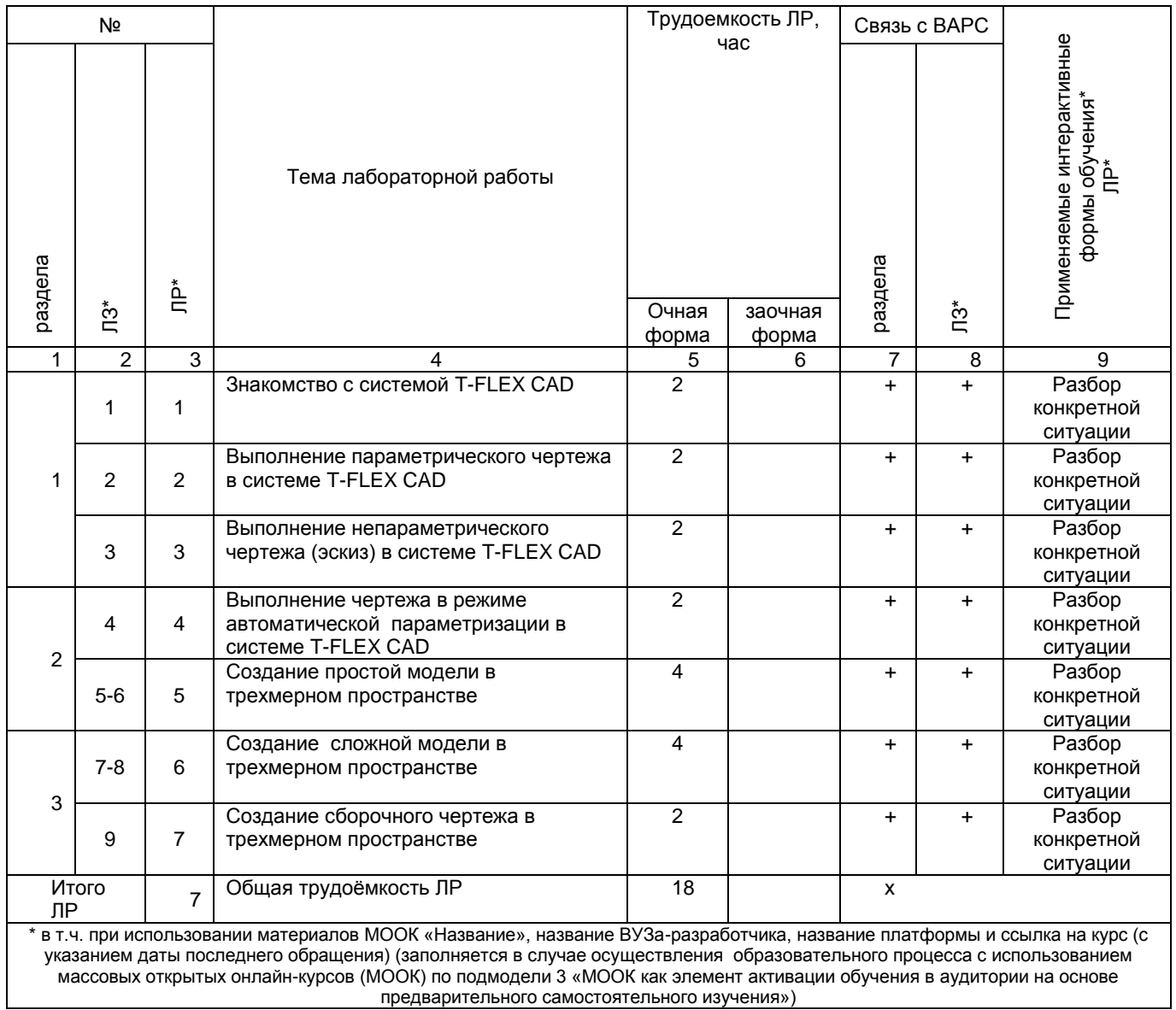

- материально-техническое обеспечение лабораторного практикума – см. Приложение 6;

- обеспечение лабораторного практикума учебной, учебно-методической литературой и иными библиотечно-информационными ресурсами и средствами обеспечения образовательного процесса – см. Приложения 1 и 2.

## **5 ПРОГРАММА ВНЕАУДИТОРНОЙ АКАДЕМИЧЕСКОЙ РАБОТЫ ОБУЧАЮЩИХСЯ ПО ДИСЦИПЛИНЕ**

### **5.1 Фиксированные виды внеаудиторных самостоятельных работ**

## **5.1.1 Выполнение и сдача графической работы по дисциплине**

## *5.1.1.1 Место* **графической работы** *в структуре учебной дисциплины*

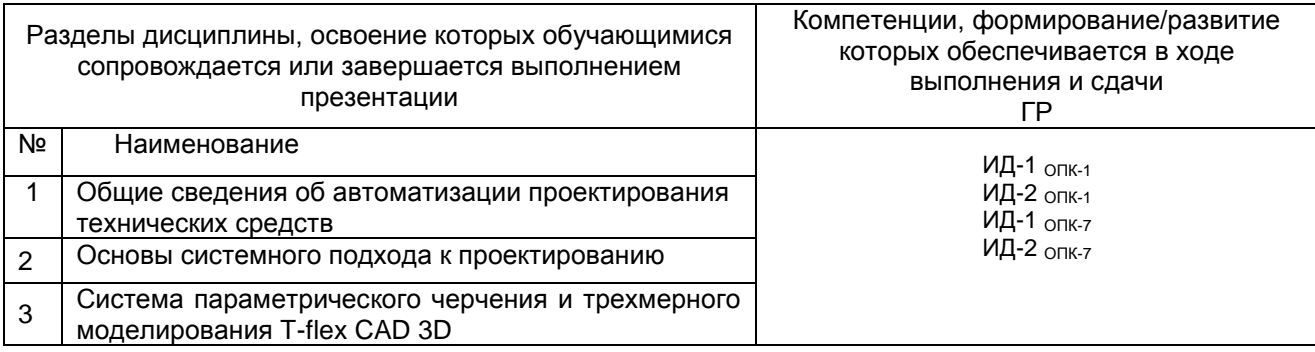

### *5.1.1.2 Перечень примерных тем графических работ*

Графические работы по дисциплине выполняются во время сессии на лабораторных занятиях по темам:

- 1. Основные принципы параметрического 2D моделирования в программе T-FLEX
- 2. Основные принципы параметрического 3D моделирования в программе T-FLEX

### *5.1.1.3 Информационно-методическое и материально-техническое обеспечение процесса выполнения графических работ*

1) Материально-техническое обеспечение процесса выполнения графических работ работы – см. Приложение 6.

2) Обеспечение процесса выполнения графических работ учебной, учебно-методической литературой и иными библиотечно-информационными ресурсами и средствами обеспечения образовательного процесса – см. Приложение 1, 2, 3.

3) Методические указания по выполнению графических работ представлены в Приложении 4.

#### *5.1.1.4 Примерный обобщенный план-график выполнения графической работы по дисциплине*

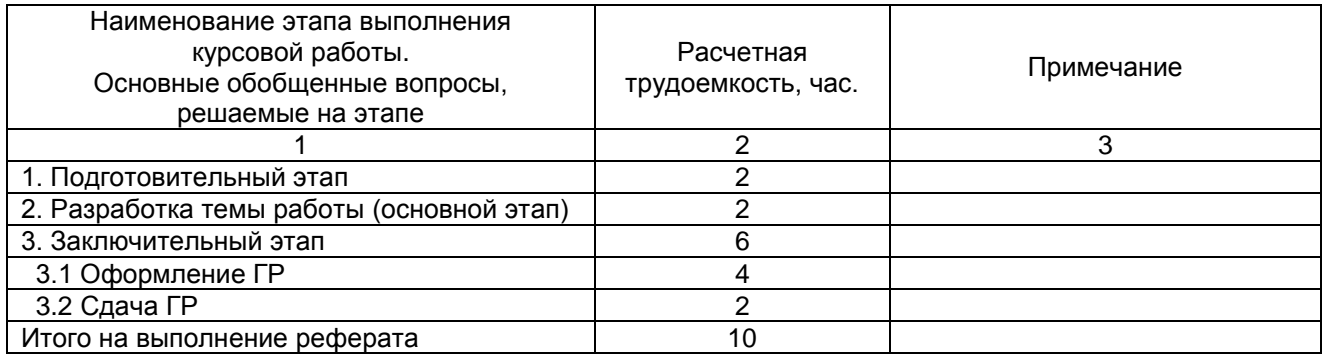

# **ШКАЛА И КРИТЕРИИ ОЦЕНИВАНИЯ**

Оценочные средства для самооценки и оценки, критерии оценки результатов его выполнения Представлены в Приложении 9. Фонд оценочных средств по дисциплине

## **5.2 Самостоятельное изучение тем**

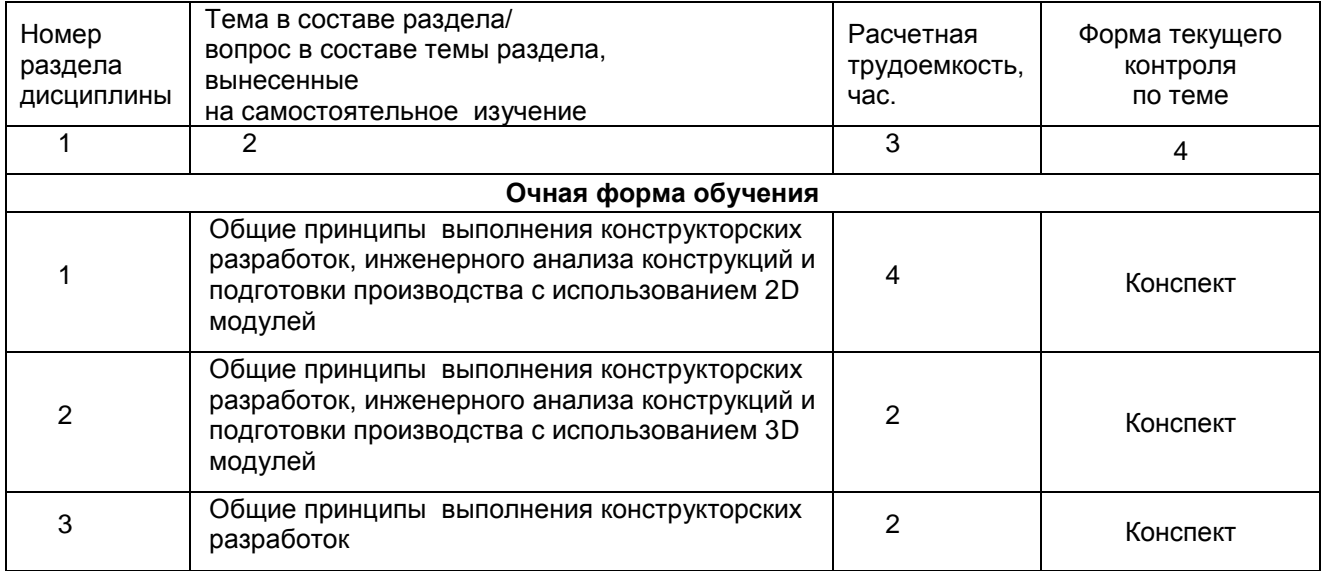

#### **ШКАЛА И КРИТЕРИИ ОЦЕНИВАНИЯ**

- оценка «*зачтено*» выставляется, если студент оформил отчетный материал в виде конспекта на основе самостоятельного изученного материала, смог всесторонне раскрыть теоретическое содержание темы.

- оценка «*не зачтено*» выставляется, если студент неаккуратно оформил отчетный материал в виде конспекта на основе самостоятельного изученного материала, не смог всесторонне раскрыть теоретическое содержание темы.

#### **5.3 Самоподготовка к аудиторным занятиям (кроме контрольных занятий)**

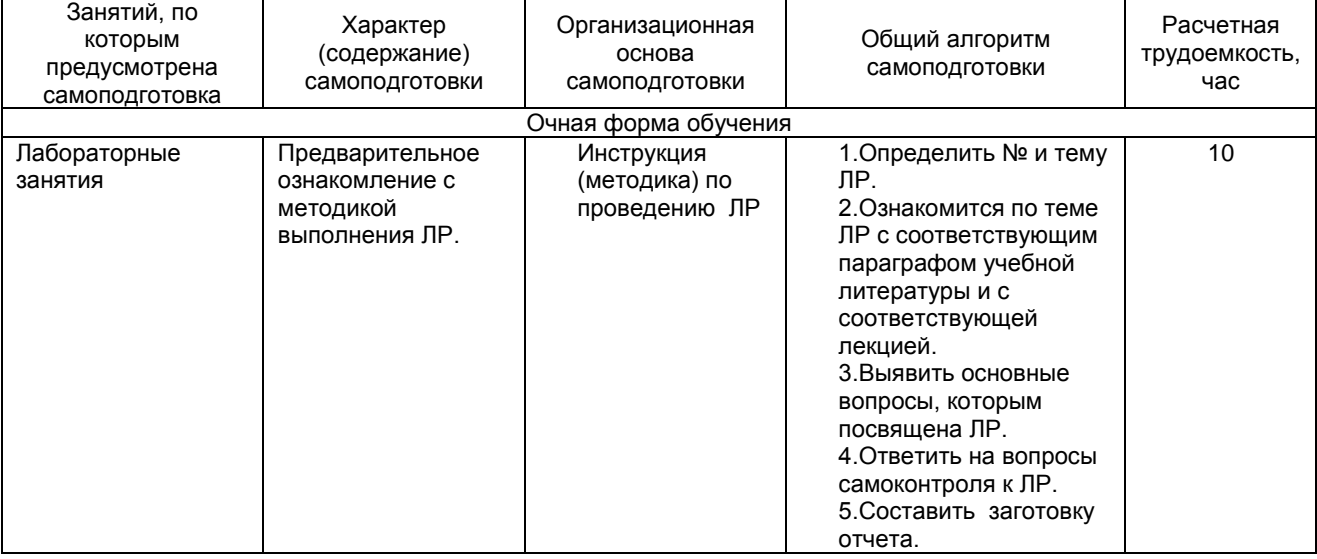

## **ШКАЛА И КРИТЕРИИ ОЦЕНИВАНИЯ**

- оценка «*зачтено*» выставляется, если студент оформил отчетный материал в виде отчета на основе самостоятельного изученного материала, смог всесторонне раскрыть теоретическое содержание темы лабораторной работы.

- оценка «*не зачтено*» выставляется, если студент неаккуратно оформил отчетный материал в виде отчета на основе самостоятельного изученного материала, не смог всесторонне раскрыть теоретическое содержание темы лабораторной работы.

### **5.4 Самоподготовка и участие**

## в контрольно-оценочных учебных мероприятиях (работах) проводимых в рамках текущего контроля освоения дисциплины

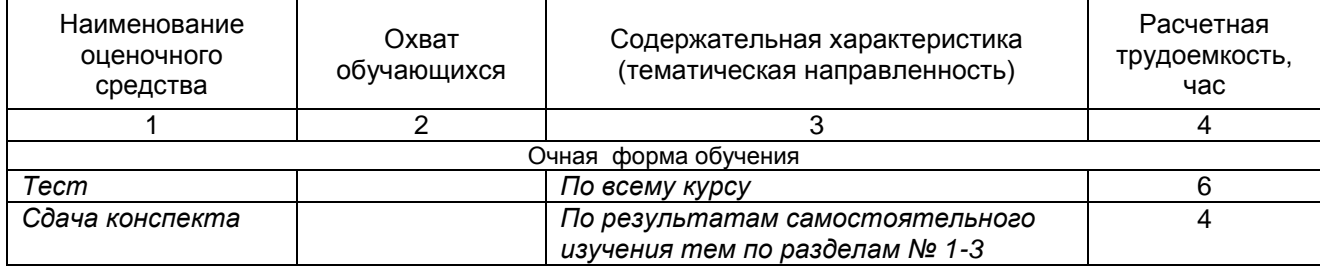

## 6 ПРОМЕЖУТОЧНАЯ АТТЕСТАЦИЯ ОБУЧАЮЩИХСЯ ПО РЕЗУЛЬТАТАМ ИЗУЧЕНИЯ УЧЕБНОЙ ДИСЦИПЛИНЫ

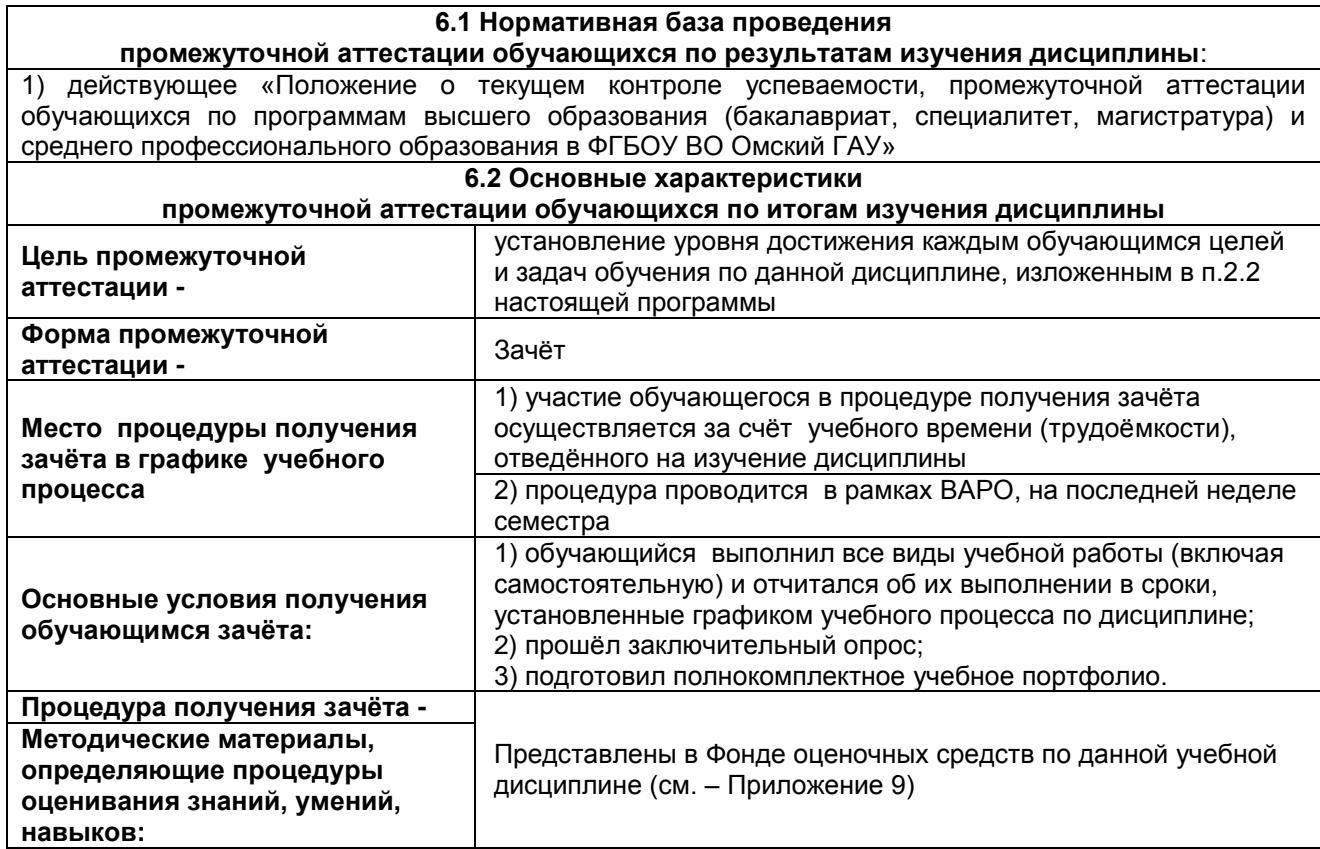

## **7 ОБЕСПЕЧЕНИЕ УЧЕБНОГО ПРОЦЕССА ПО ДИСЦИПЛИНЕ**

#### **7.1 Библиотечное, информационное и методическое обеспечение учебного процесса по дисциплине**

В соответствии с действующими государственными требованиями для реализации учебного процесса по дисциплине обеспечивающей кафедрой разрабатывается и постоянно совершенствуется учебно-методический комплекс (УМК), соответствующий данной рабочей программе. При разработке УМК кафедра руководствуется установленными университетом требованиями к его структуре, содержанию и оформлению.

Организационно-методическим ядром УМК являются:

- полная версии рабочей программы учебной дисциплины с внутренними приложениями №№ 1- 3, 5, 6, 8;

- фонд оценочных средств по ней ФОС (Приложение 9);

- методические рекомендации для обучающихся по изучению дисциплины и прохождению контрольно-оценочных мероприятий (Приложение 4);

- методические рекомендации преподавателям по дисциплине (Приложение 7).

В состав учебно-методического комплекса в обязательном порядке также входят перечисленные в Приложениях 1 и 2 источники учебной и учебно-методической информации, учебные ресурсы и средства наглядности.

Приложения 1 и 2 к настоящему учебно-программному документу в обязательном порядке актуализируется на начало каждого учебного года

Электронная версия актуального УМКД, адаптированная для обучающихся, выставляется в информационно-образовательной среде университета.

#### **7.2 Информационные технологии, используемые при осуществлении образовательного процесса по дисциплине; соответствующая им информационно-технологическая и компьютерная база**

Информационные технологии, используемые при осуществлении образовательного процесса по дисциплине и сведения об информационно-технологической и компьютерной базе, необходимой для преподавания и изучения дисциплины, представлены в Приложении 5. Данное приложение в обязательном порядке актуализируются на начало каждого учебного года.

### **7.3 Материально-техническое обеспечение учебного процесса по дисциплине**

Сведения о материально-технической базе, необходимой для реализации программы дисциплины, представлены в Приложении 6, которое в обязательном порядке актуализируется на начало каждого учебного года.

#### **7.4. Организационное обеспечение учебного процесса и специальные требования к нему с учетом характера учебной работы по дисциплине**

Аудиторные учебные занятия по дисциплине ведутся в соответствии с расписанием, внеаудиторная академическая работа организуется в соответствии с семестровым графиком ВАР и графиками сдачи/приѐма/защиты выполненных работ. Консультирование обучающихся, изучающих данную дисциплину, осуществляется в соответствии с графиком консультаций.

### **7.5 Кадровое обеспечение учебного процесса по дисциплине**

Сведения о кадровом обеспечении учебного процесса по дисциплине представлены в Приложении 8, которое в обязательном порядке актуализируется на начало каждого учебного года.

#### **7.6. Обеспечение учебного процесса по дисциплине для инвалидов и лиц с ограниченными возможностями здоровья**

Организационно-педагогическое, психолого-педагогическое сопровождение обучающихся инвалидов и лиц с ограниченными возможностями здоровья осуществляется на основании соответствующей рекомендации в заключении психолого-медико-педагогической комиссии или индивидуальной программе реабилитации инвалида.

Обучающимся из числа лиц с ограниченными возможностями здоровья и инвалидов в случае необходимости:

предоставляются печатные и (или) электронные образовательные ресурсы в формах, адаптированных к ограничениям их здоровья;

учебно-методические материалы для самостоятельной работы, оценочные средства выбираются с учетом их индивидуальных психофизических особенностей;

разрешается использование технических средств, необходимых им в связи с их индивидуальными особенностями (эти средства могут быть предоставлены университетом или могут использоваться собственные технические средства).

проведение процедуры оценивания результатов обучения возможно с учетом особенностей нозологий (устно, письменно на бумаге, письменно на компьютере, в форме тестирования и т.п.) при использовании доступной формы предоставления заданий оценочных средств и ответов на задания (в печатной форме увеличенным шрифтом, в форме аудиозаписи, в форме электронного документа, задания зачитываются ассистентом, задания предоставляются с использованием сурдоперевода) с использованием дополнительного времени для подготовки ответа.

Во время проведения занятий в группах, где обучаются инвалиды и обучающиеся с ОВЗ, возможно применение мультимедийных средств, оргтехники, слайд-проекторов и иных средств для повышения уровня восприятия учебной информации обучающимися с различными нарушениями. Для разъяснения отдельных вопросов изучаемой дисциплины преподавателями дополнительно проводятся индивидуальные консультации, в том числе с использованием сети Интернет.

#### **7.7 Обеспечение образовательных программ с частичным применением электронного обучения и дистанционных образовательных технологий**

При реализации программы дисциплины могут применяться электронное обучение и дистанционные образовательные технологии.

В случае применения электронного обучения, дистанционных образовательных технологий, обучающимся обеспечивается доступ к современным профессиональным базам данных и информационным справочным системам, состав которых определяется в рабочей программе. В информационно-образовательной среде университета в рамках дисциплин создается электронный обучающий курс, содержащий учебно-методические, теоретические материалы, информационные материалы для самостоятельной работы.

#### 8 ЛИСТ РАССМОТРЕНИЙ И ОДОБРЕНИЙ рабочей программы дисциплины в составе ОПОП 35.03.06 - Агроинженерия

1. Рассмотрена и одобрена: а) На заседании обеспечивающей преподавание кафедры\_ Sucre  $\overline{\mathcal{U}}$ протокол № 10 от 21. 04.  $2017$ Зав. кафедрой б) На заседании методической комиссии по направлению 35.03.06 - Агроинженерия; протокол № 9 от 26.05.2021  $H.7$ re recella marke Председатель МКН - 35.03.06 2. Рассмотрение и одобрение представителями профессиональной сферы по профилю ОПОП: Majapeb españ macimolbur<br>maba KAK, Majapeb 10.B." expuny (tham **MASAPER INCTOR Bachneon** 3. Рассмотрение и одобрение внешними представителями (органами) педагогического (научно-педагогического) сообщества по профилю дисциплины:

# **9. ИЗМЕНЕНИЯ И ДОПОЛНЕНИЯ**

**к рабочей программе дисциплины представлены в приложении 10.**

# **ПРИЛОЖЕНИЕ 1**

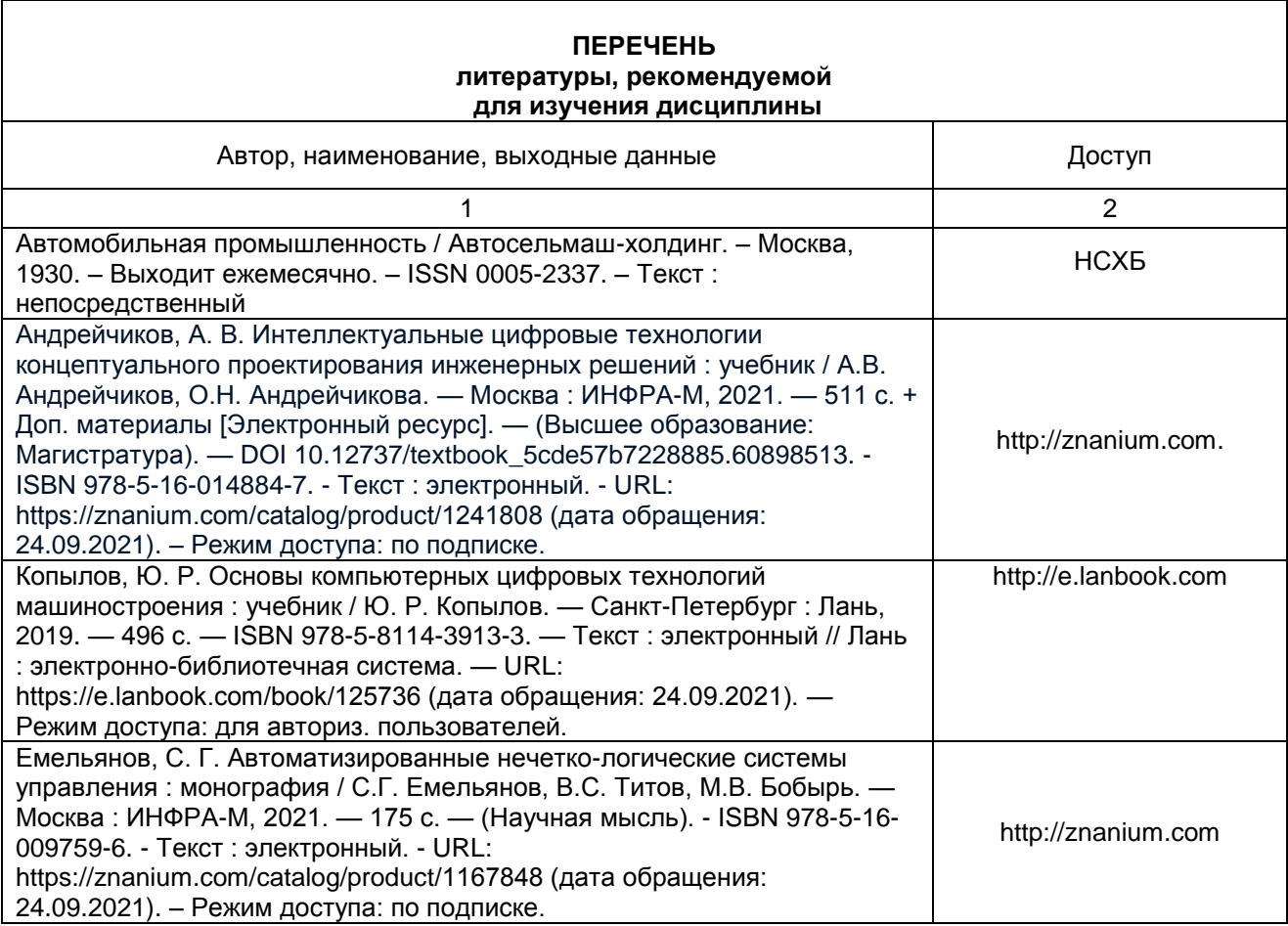

## **ПЕРЕЧЕНЬ РЕСУРСОВ ИНФОРМАЦИОННО-ТЕЛЕКОММУНИКАЦИОННОЙ СЕТИ «ИНТЕРНЕТ» И ЛОКАЛЬНЫХ СЕТЕЙ УНИВЕРСИТЕТА, необходимых для освоения дисциплины**

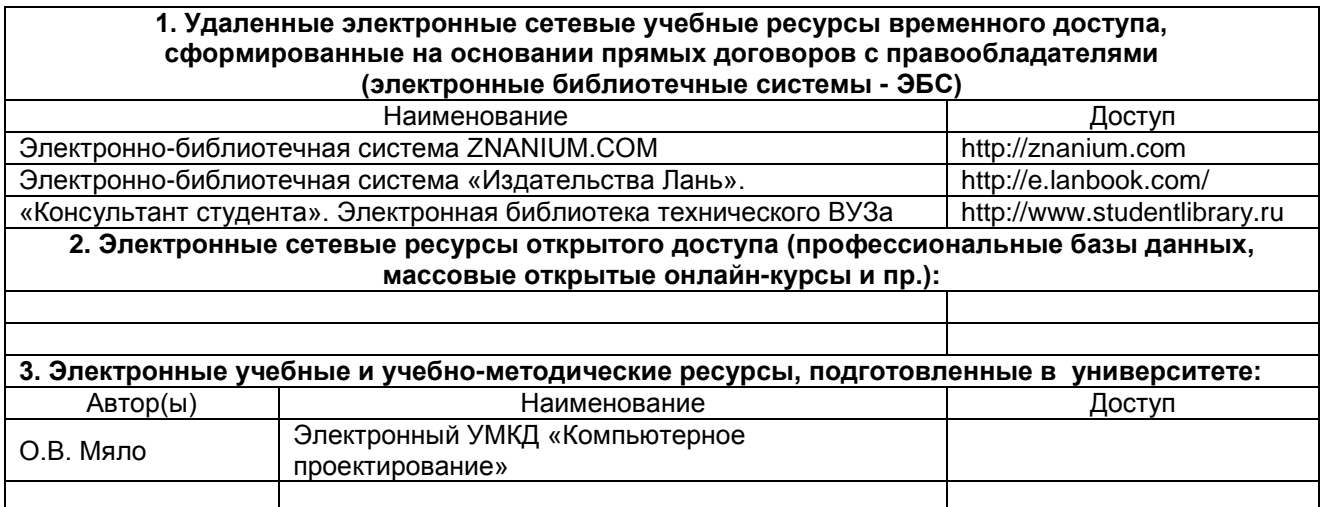

# **УЧЕБНО-МЕТОДИЧЕСКОЕ ОБЕСПЕЧЕНИЕ САМОСТОЯТЕЛЬНОЙ РАБОТЫ ОБУЧАЮЩИХСЯ по дисциплине**

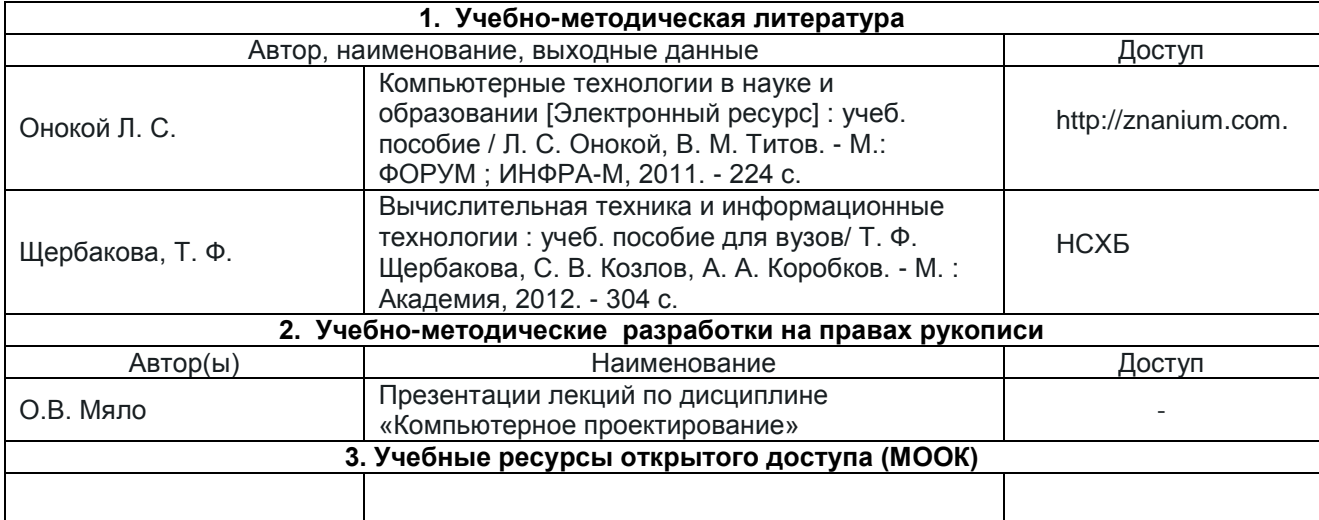

# **ПРИЛОЖЕНИЕ 4**

# **МЕТОДИЧЕСКИЕ УКАЗАНИЯ ДЛЯ ОБУЧАЮЩИХСЯ по освоению дисциплины представлены отдельным документом**

# **ИНФОРМАЦИОННЫЕ ТЕХНОЛОГИИ, используемые при осуществлении образовательного процесса по дисциплине**

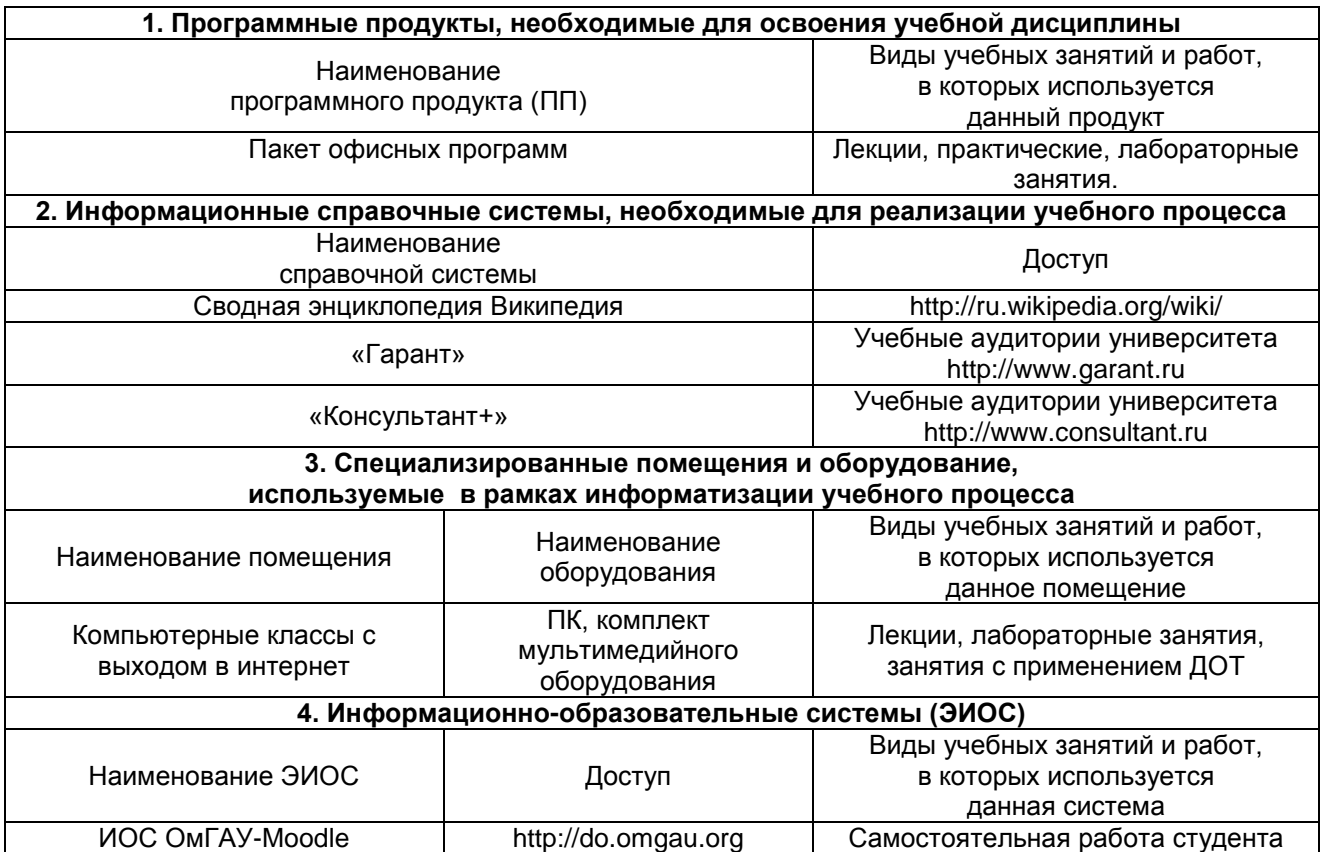

# **МАТЕРИАЛЬНО-ТЕХНИЧЕСКОЕ ОБЕСПЕЧЕНИЕ УЧЕБНОГО ПРОЦЕССА ПО ДИСЦИПЛИНЕ**

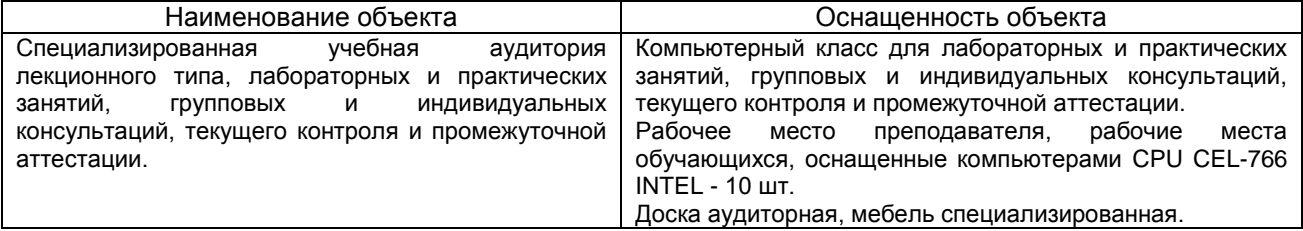

# **МЕТОДИЧЕСКИЕ РЕКОМЕНДАЦИИ ПРЕПОДАВАТЕЛЯМ по дисциплине**

Дисциплина «Компьютерное проектирование» содержит сведения о использовании компьютерных технологий при эксплуатации автомобильного сервиса.

**Основной целью** является формирование абстрактного и пространственного мышления, умений выполнения и чтения чертежей различного назначения с учетом требований стандартов ЕСКД; формирует основы использования САПР с целью автоматизированной разработки эксплуатационной и конструкторской документации в графической среде КОМПАС 3D.

**Изучение данного курса также предполагает** выработку у студентов навыков аналитического мышления, формирование научно-обоснованных взглядов на проблемы использования компьютерных технологий.

**Преподавание** дисциплины «Компьютерное проектирование» **должно**:

- способствовать развитию у студента навыков применения системы фундаментальных знаний (математических, естественнонаучных, инженерных и экономических) для идентификации, формулирования и решения технических и технологических проблем использования компьютерных технологий в научных исследованиях и производстве;

- развить навыки разработки проектно-конструкторской документации по созданию и модернизации систем и средств при научных исследованиях и производстве;

- развить навыки информационного обслуживания производственной деятельности, организации производства, труда и управления производством.

 **В результате обучения** студент должен приобрести **знания в дисциплине** и в объеме, который в будущем позволит ему использовать их при решении различных видов задач.

**Методика подготовки и проведения занятий** предполагает использование традиционных методик обучения, а также опыта организации и проведения занятий по дисциплине «Компьютерное моделирование технических систем и процессов».

**Основные принципы учебных занятий**:

-недопустимость однообразия методических приемов и средств обучающего воздействия на студентов;

-четкая системность каждого учебного занятия как комплексной системы организационной, учебно-воспитательной деятельности преподавателя в единстве с учебно-познавательной деятельностью студента;

-высокая правовая и общая культура преподавателя высшей школы.

 **В ходе изучения дисциплины** для оказания помощи студентам необходимо регулярно проводить групповые и индивидуальные консультации, правильно организовать самостоятельную работу студентов – довести до их сведения виды самостоятельной работы, графики организации самостоятельной работы студентов и контролировать ее выполнение.  **Усвоение студентами информации** рекомендуется проверять на **лабораторных занятиях** по вопросам и заданиям, сформулированными к данным занятиям. Провести лабораторное занятие на высоком уровне – это задача еще более сложная, чем прочитать лекцию. Именно на этих занятиях раскрываются сильные и слабые стороны в подготовке студентов. В ходе их проведения необходимо углубить знания, способствуя самостоятельной работе студентов. Чаще всего рекомендуется использовать вопросно-ответные работы. Планы данных занятий служат методическим документом при самостоятельной работе студентов. Количество вопросов в плане может быть различным, это зависит от сложности и объемности темы.

 **Основным документом**, определяющим объем курса, минимум требований, могущих быть предъявленными студенту, является рабочая программа, составленная в соответствии с государственным образовательным стандартом и требованиями, предъявляемыми в учебных учреждениях.

 **Итоговой формой контроля** как для студентов очной формы обучения является зачет, в ходе которого преподаватель должен проверить теоретические знания, практические навыки и умения студентов.

## **КАДРОВОЕ ОБЕСПЕЧЕНИЕ УЧЕБНОГО ПРОЦЕССА ПО ДИСЦИПЛИНЕ**

## **1. Требование ФГОС**

Реализация программы бакалавриата обеспечивается педагогическими работниками Организации, а также лицами, привлекаемыми к реализации программы бакалавриата на условиях гражданско-правового договора.

Квалификация педагогических работников Организации должна отвечать квалификационным требованиям, указанным в квалификационных справочниках, и (или) профессиональным стандартам (при наличии).

Не менее 60 процентов численности педагогических работников Организации, участвующих в реализации программы бакалавриата, и лиц, привлекаемых к реализации программы бакалавриата на условиях гражданско-правового договора (исходя из количества замещаемых ставок, приведенного к целочисленным значениям), должны вести научную, учебно-методическую и (или) практическую деятельность, соответствующую профилю преподаваемой дисциплины (модуля).

Не менее 5 процентов численности педагогических работников Организации, участвующих в реализации программы бакалавриата, и лиц, привлекаемых к реализации программы бакалавриата на условиях гражданско-правового договора (исходя из количества замещаемых ставок, приведенного к целочисленным значениям), должны являться руководителями и (или) работниками иных организаций, осуществляющими трудовую деятельность в профессиональной сфере, соответствующей профессиональной деятельности, к которой готовятся выпускники программы бакалавриата (иметь стаж работы в данной профессиональной сфере не менее 3 лет).

Не менее 60 процентов численности педагогических работников Организации и лиц, привлекаемых к образовательной деятельности Организации на условиях гражданско-правового договора (исходя из количества замещаемых ставок, приведенного к целочисленным значениям), должны иметь ученую степень (в том числе ученую степень, полученную в иностранном государстве и признаваемую в Российской Федерации) и (или) ученое звание (в том числе ученое звание, полученное в иностранном государстве и признаваемое в Российской Федерации).

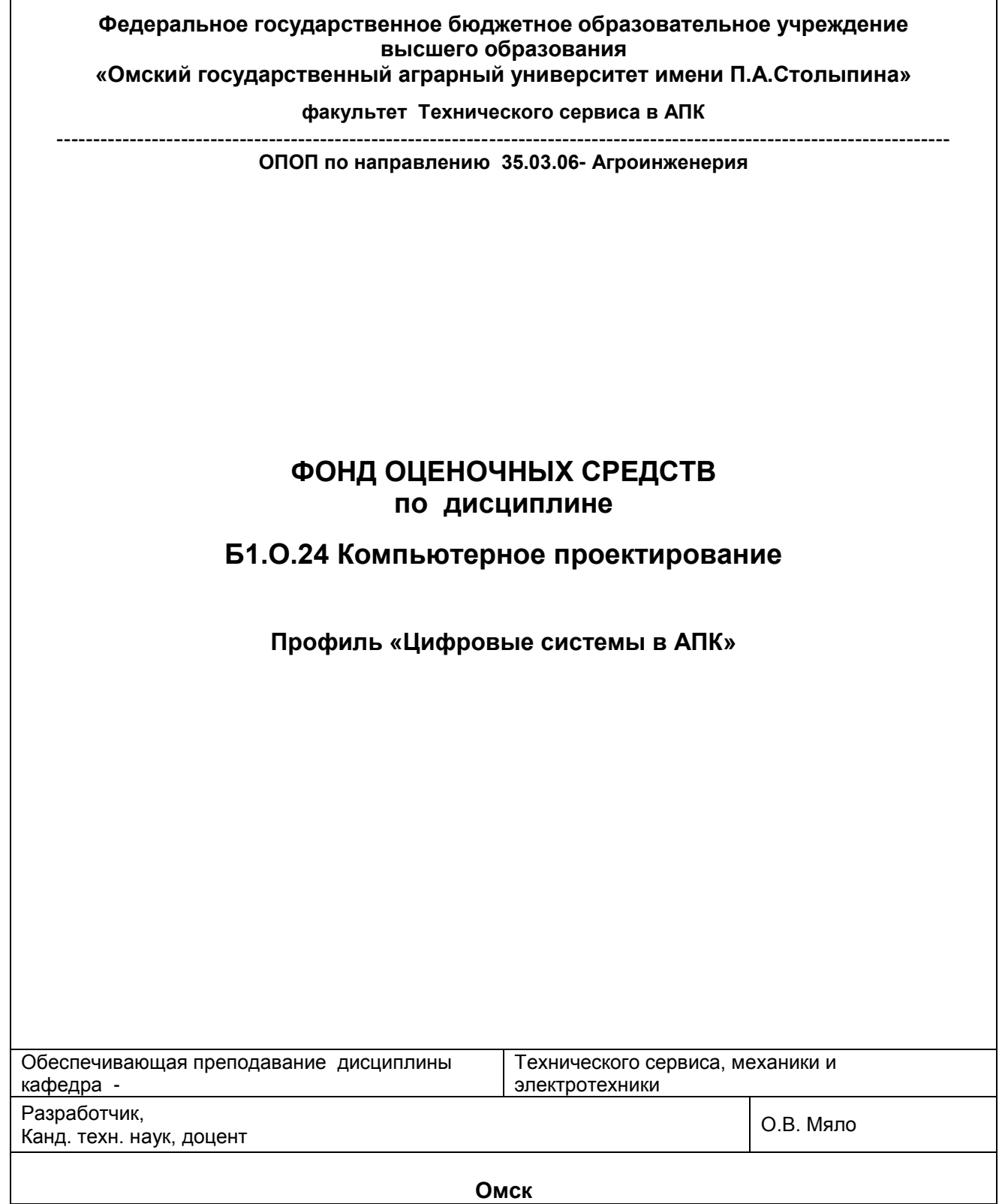

**Омск** 

#### **ВВЕДЕНИЕ**

1. Фонд оценочных средств по дисциплине является обязательным обособленным приложением к Рабочей программе дисциплины.

3. Фонд оценочных средств является составной частью нормативно-методического обеспечения системы оценки качества освоения обучающимися указанной дисциплины.

4. При помощи ФОС осуществляется контроль и управление процессом формирования обучающимися компетенций, из числа предусмотренных ФГОС ВО в качестве результатов освоения дисциплины.

5. Фонд оценочных средств по дисциплине включает в себя: оценочные средства, применяемые для входного контроля; оценочные средства, применяемые в рамках индивидуализации выполнения, контроля фиксированных видов ВАРC; оценочные средства, применяемые для текущего контроля и оценочные средства, применяемые при промежуточной аттестации по итогам изучения дисциплины.

6. Разработчиками фонда оценочных средств по дисциплине являются преподаватели кафедры технического сервиса, механики и электротехники, обеспечивающей изучение обучающимися дисциплины в университете. Содержательной основой для разработки ФОС послужила Рабочая программа дисциплины.

.

# 1. ОЖИДАЕМЫЕ РЕЗУЛЬТАТЫ ИЗУЧЕНИЯ

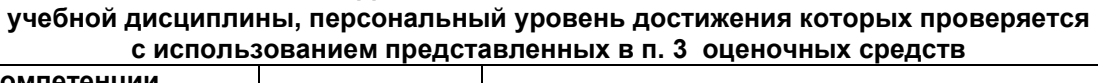

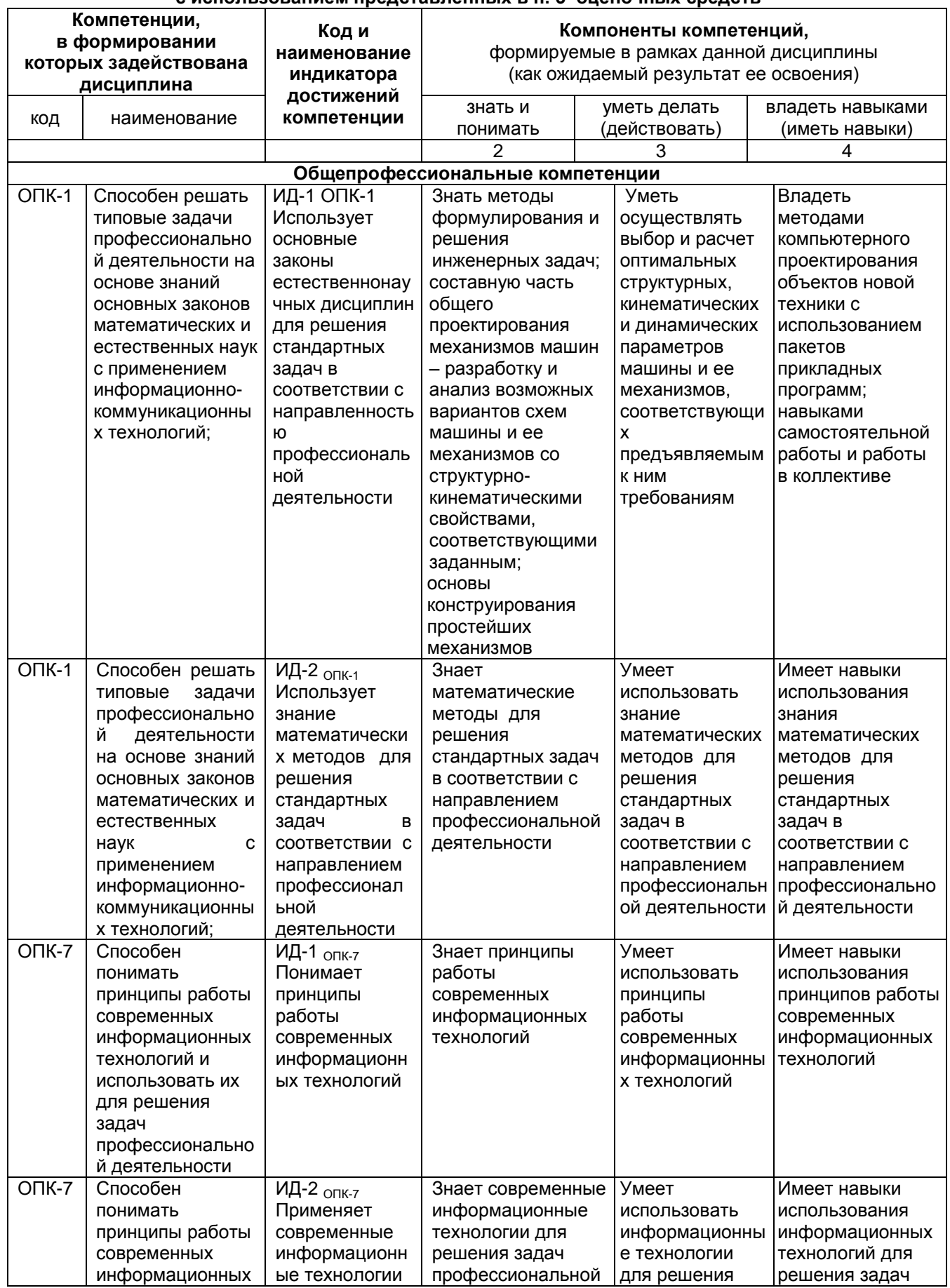

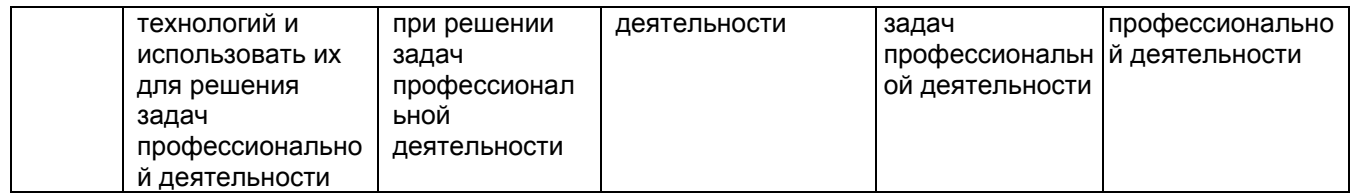

### ЧАСТЬ 2. ОБЩАЯ СХЕМА ОЦЕНИВАНИЯ ХОДА И РЕЗУЛЬТАТОВ ИЗУЧЕНИЯ УЧЕБНОЙ ДИСЦИПЛИНЫ Общие критерии оценки и реестр применяемых оценочных средств

# 2.1 Обзорная ведомость-матрица оценивания хода и результатов изучения учебной дисциплины в рамках педагогического контроля

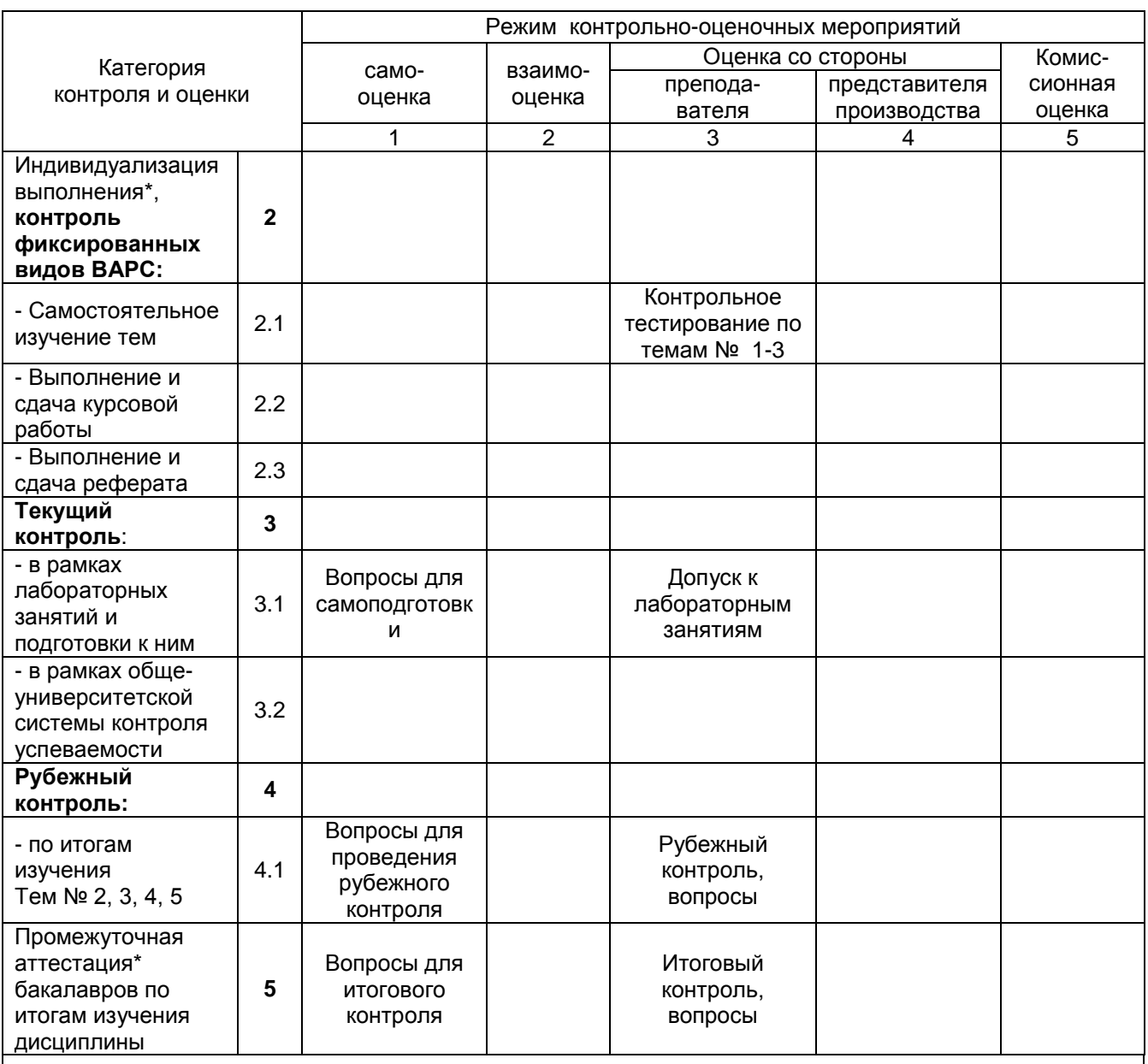

данным знаком помечены индивидуализируемые виды учебной работы

## 2.2 Общие критерии оценки хода и результатов изучения учебной дисциплины

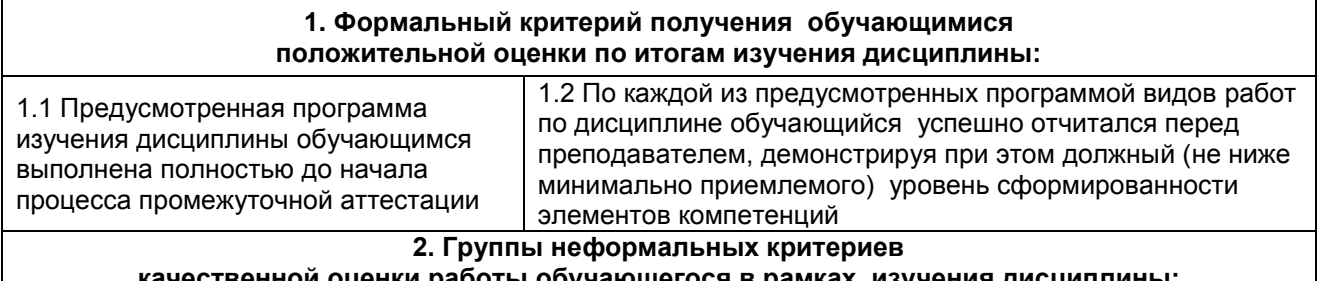

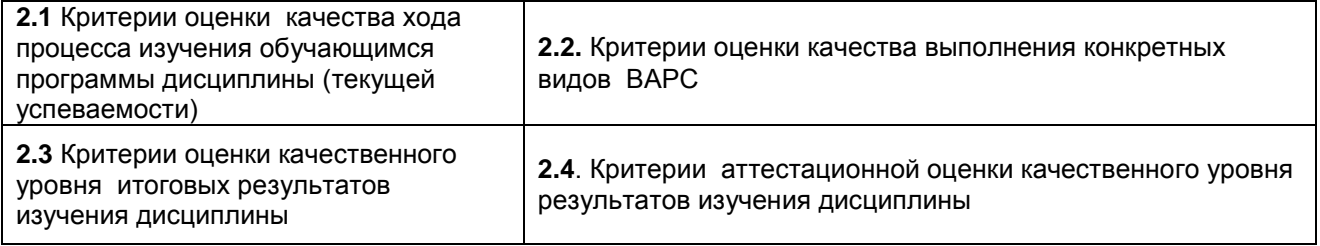

# **2.3 РЕЕСТР**

# **элементов фонда оценочных средств по учебной дисциплине**

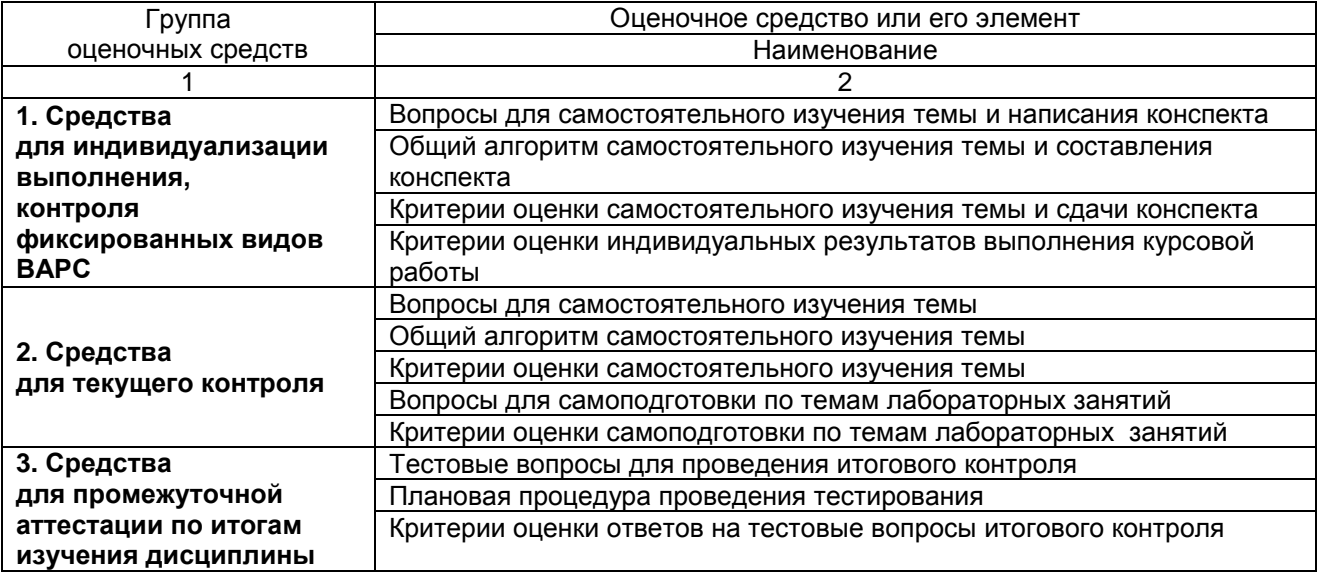

# 2.4 Описание показателей, критериев и шкал оценивания и этапов формирования компетенций в рамках дисциплины

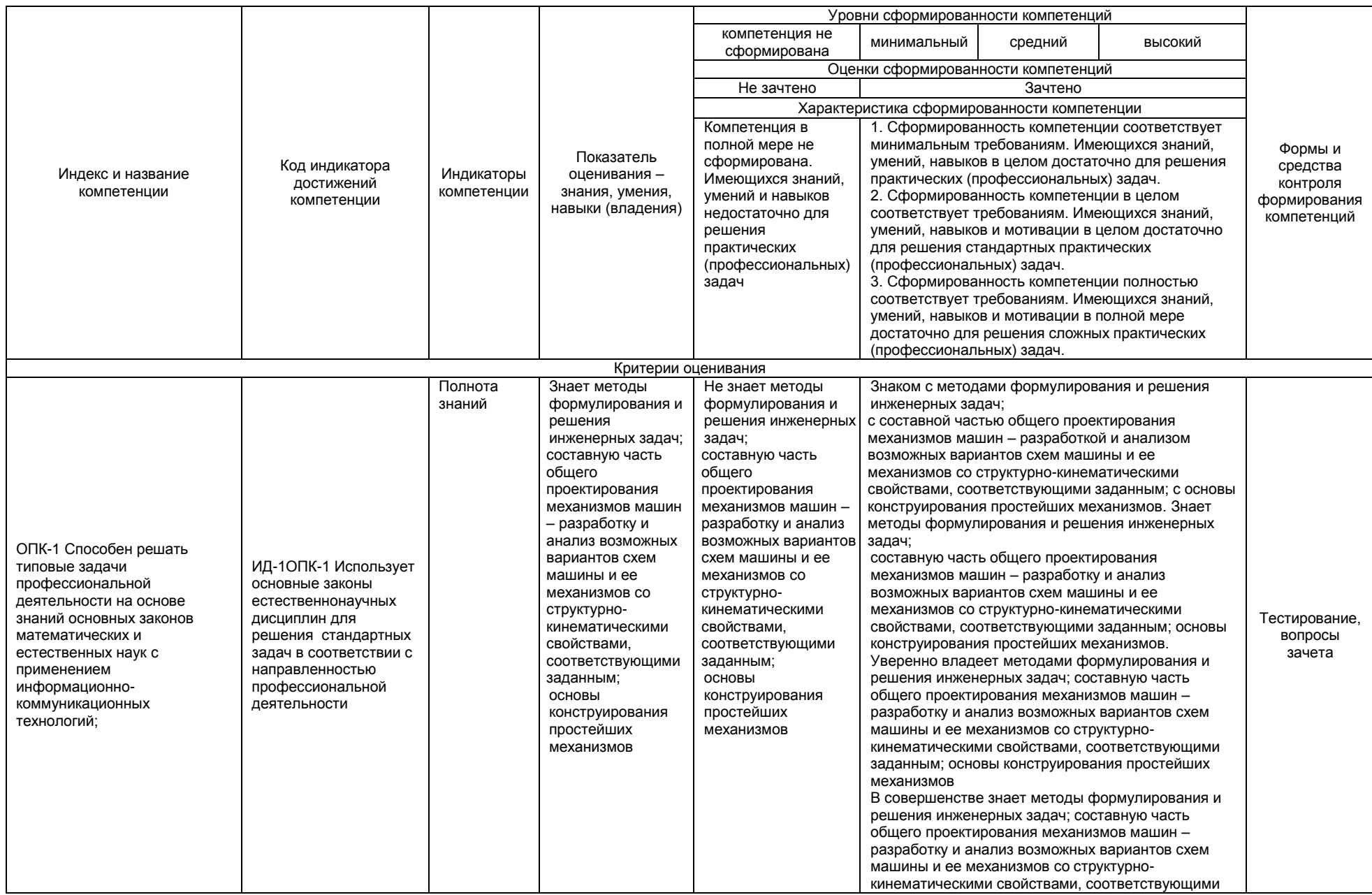

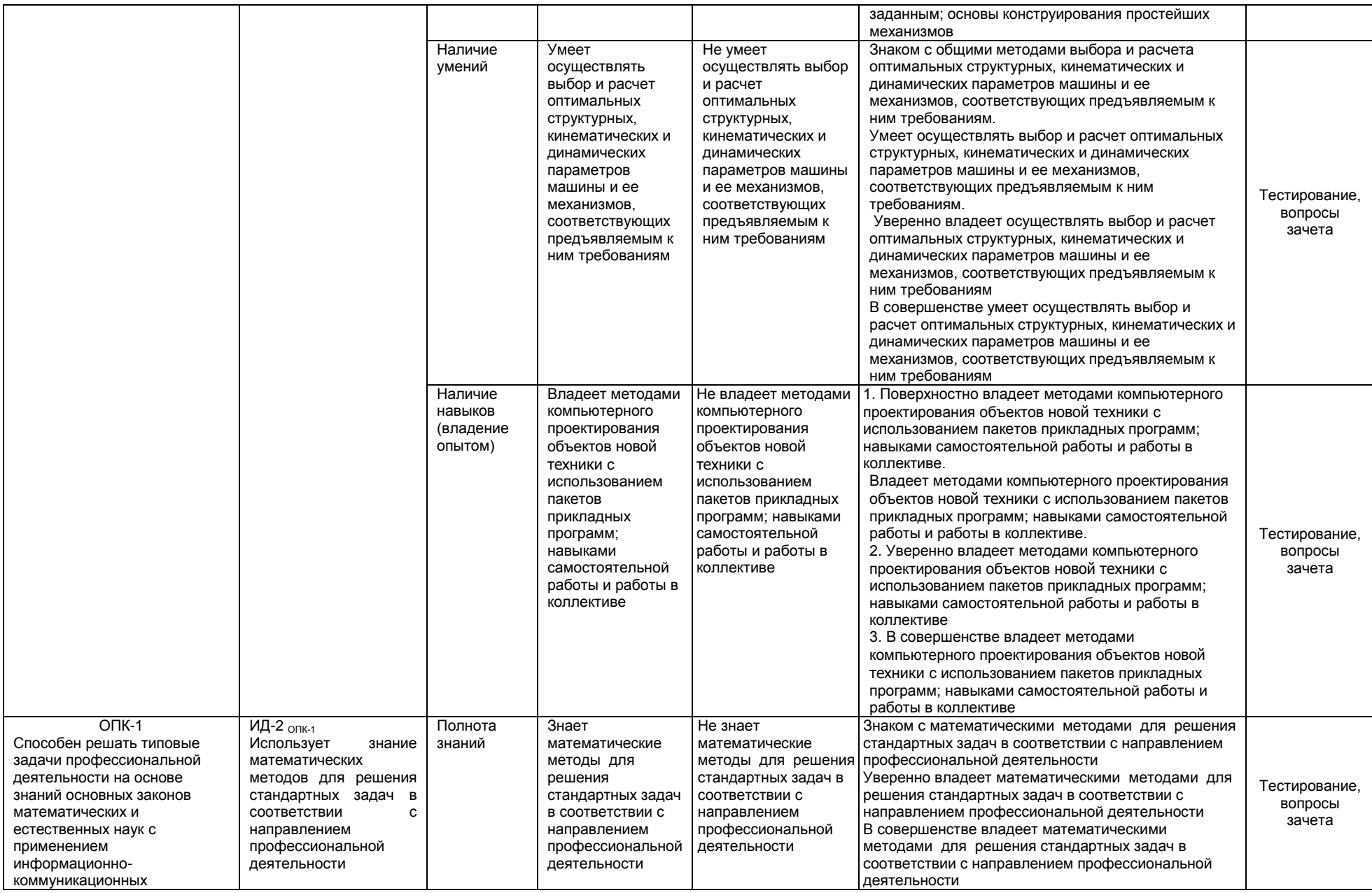

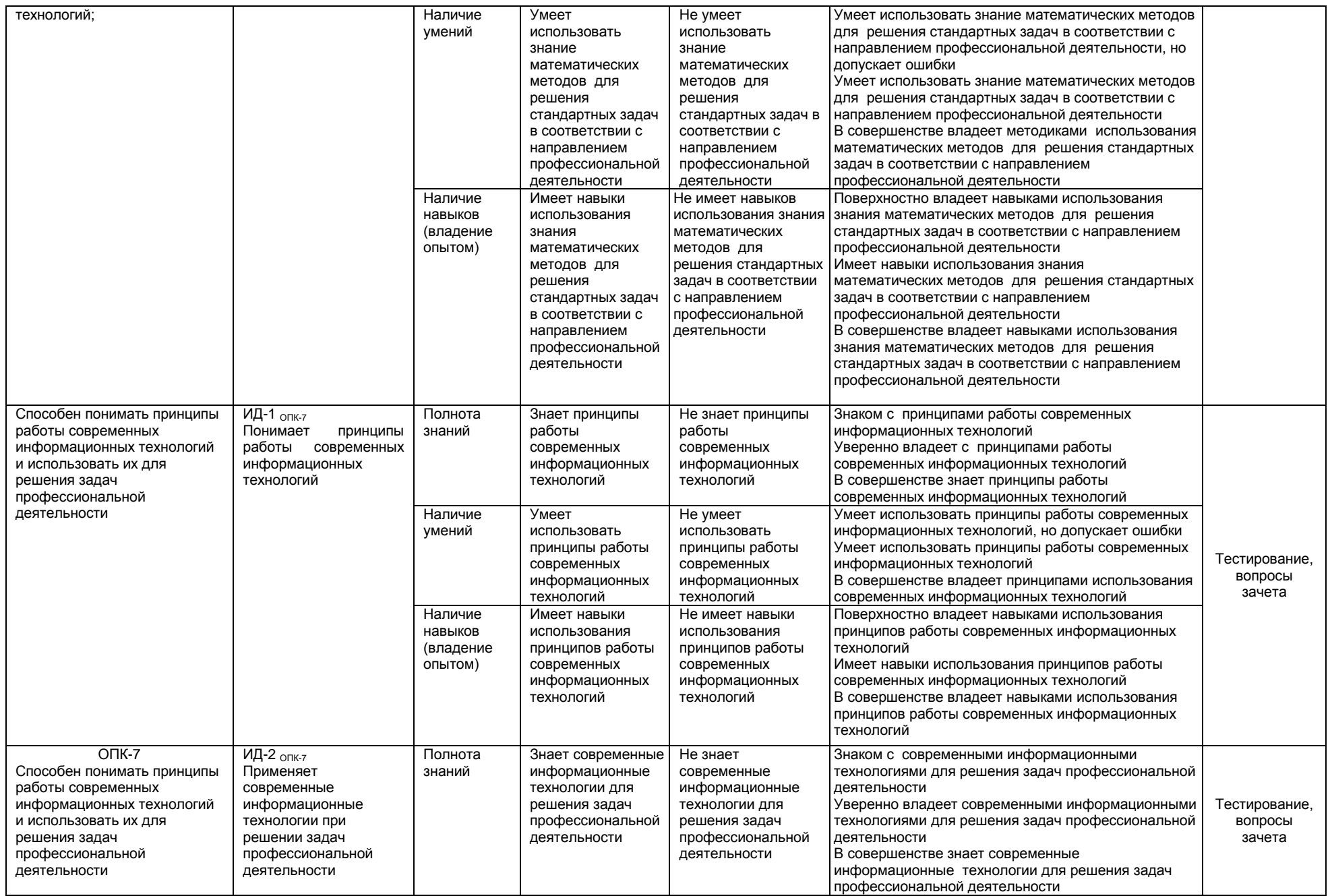

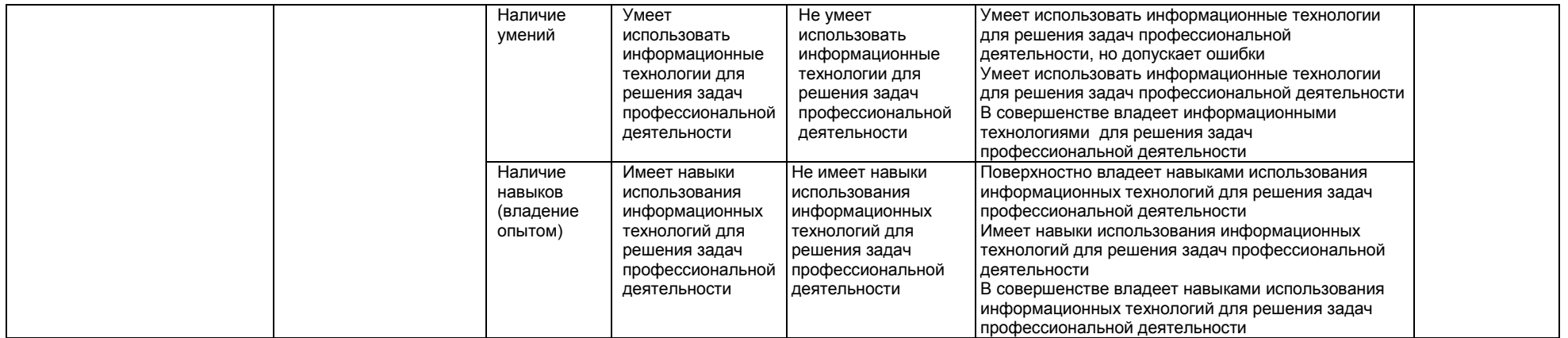

#### ЧАСТЬ 3 Методические материалы, определяющие процедуры оценивания знаний, умений, навыков, характеризующих этапы формирования компетенций

## Часть 3.1. Типовые контрольные задания, необходимые для оценки знаний, умений, навыков

## 3.1.1 Выполнение и сдача графической работы по дисциплине

## 3.1.1.1 Место графической работы в структуре учебной дисциплины

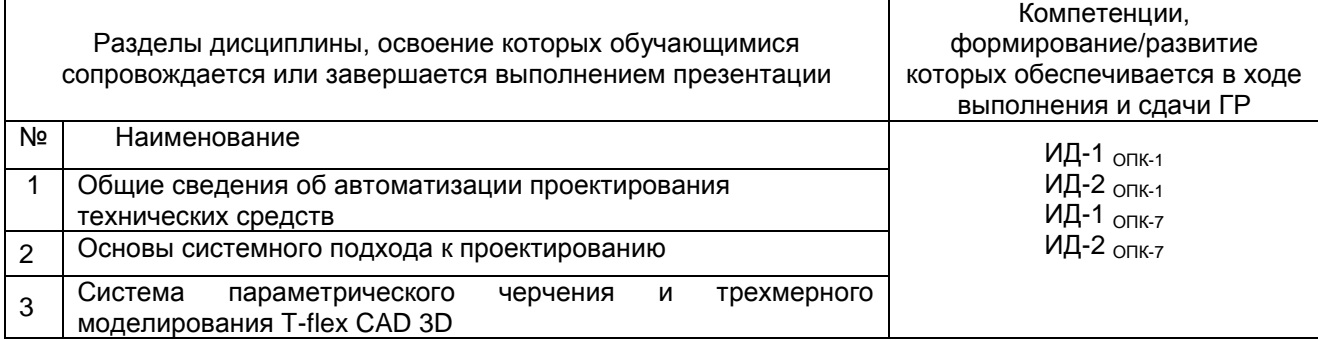

### 3.1.1.2 Перечень примерных тем графических работ

Графические работы по дисциплине выполняются во время сессии на лабораторных занятиях по TAMAM'

- 3. Основные принципы параметрического 2D моделирования в программе T-FLEX
- 4. Основные принципы параметрического 3D моделирования в программе T-FLEX

### 3.1.1.3 Информационно-методическое и материально-техническое обеспечение процесса выполнения графических работ

1) Материально-техническое обеспечение процесса выполнения графических работ работы - см. Приложение 6.

2) Обеспечение процесса выполнения графических работ учебной, учебно-методической литературой и иными библиотечно-информационными ресурсами и средствами обеспечения образовательного процесса - см. Приложение 1, 2, 3.

3) Методические указания по выполнению графических работ представлены в Приложении 4.

| Наименование этапа выполнения<br>курсовой работы.<br>Основные обобщенные вопросы,<br>решаемые на этапе | Расчетная<br>трудоемкость, час. | Примечание |
|----------------------------------------------------------------------------------------------------|---------------------------------|------------|
|                                                                                                    |                                 |            |
| 1. Подготовительный этап                                                                               |                                 |            |
| 2. Разработка темы работы (основной этап)                                                              |                                 |            |
| 3. Заключительный этап                                                                                 | 6                               |            |
| 3.1 Оформление ГР                                                                                      |                                 |            |
| 3.2 Сдача ГР                                                                                           |                                 |            |
| Итого на выполнение реферата                                                                           | 10                              |            |

31.1.4 Примерный обобшенный план-график выполнения графической работы по дисциплине

### ШКАЛА И КРИТЕРИИ ОЦЕНИВАНИЯ

- оценка «отлично» по ГР присваивается за глубокое раскрытие темы, качественное оформление работы

- оценка «хорошо» по ГР присваивается при соответствии выше перечисленным критериям, но при наличии в содержании работы и ее оформлении небольших недочетов или недостатков в представлении результатов к защите;

- оценка «удовлетворительно» по ГР присваивается за неполное раскрытие темы, ОТСУТСТВИЕ наглядного представления выполненной работы и затруднения при ответах на вопросы;

- оценка «неудовлетворительно» ГР присваивается за слабое и неполное раскрытие темы. несамостоятельность изложения материала.

## **3.1.2. ВОПРОСЫ Часть 3.1. Типовые контрольные задания, необходимые для оценки знаний, умений, навыков ОБЩИЙ АЛГОРИТМ самостоятельного освоения навыков проектной работы**

Студент выполняет задание в соответствии с номером варианта, обозначение которого указано в левом верхнем углу эскиза. Каждое задание состоит из двух частей.

Первая часть представлена двумя проекциями корпусной детали (вид спереди и вид сверху).

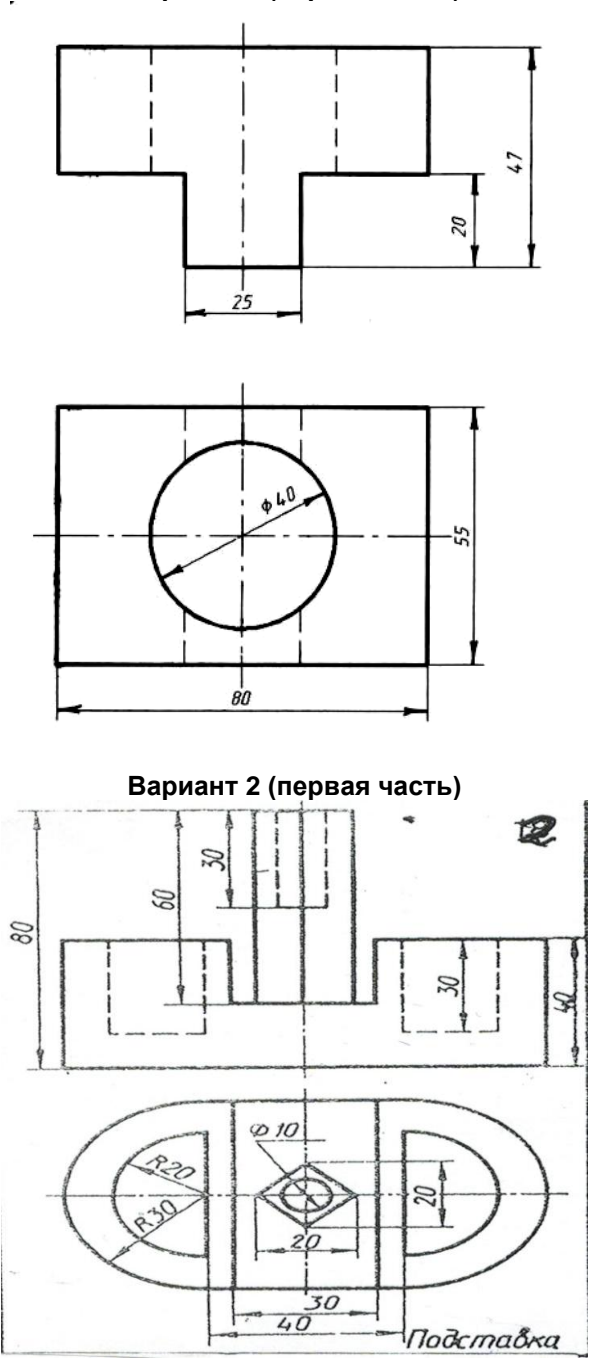

**Вариант 1 (первая часть)**

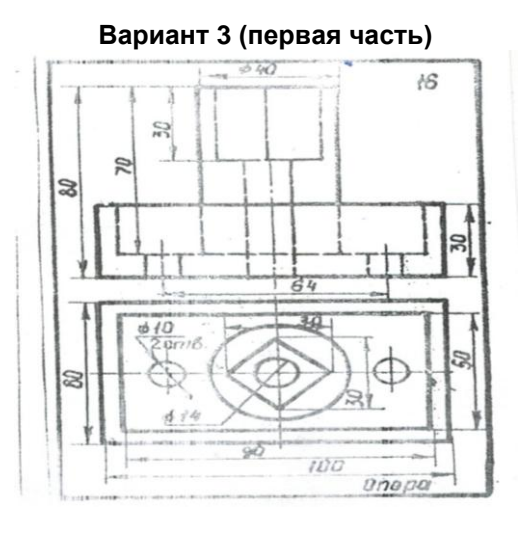

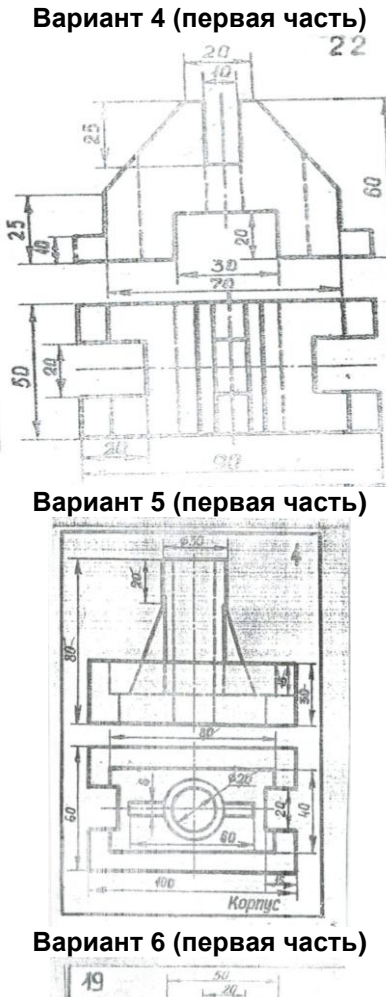

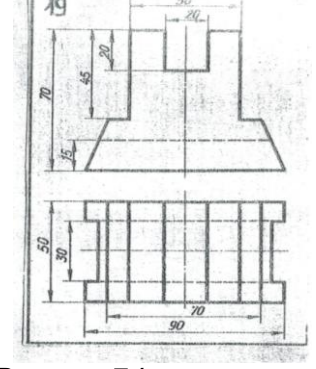

**Вариант 7 (первая часть)**

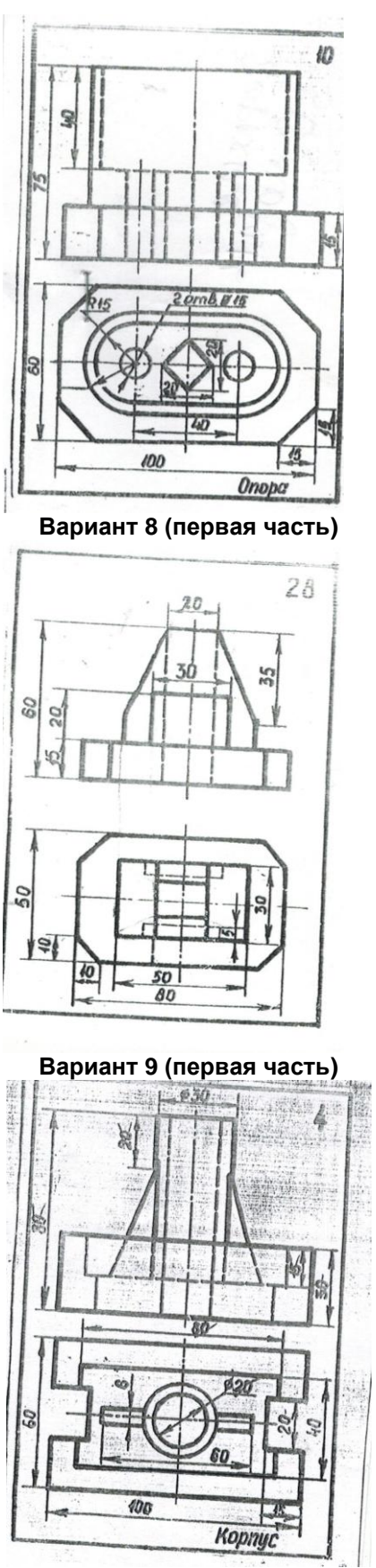

**Вариант 10 (первая часть)**

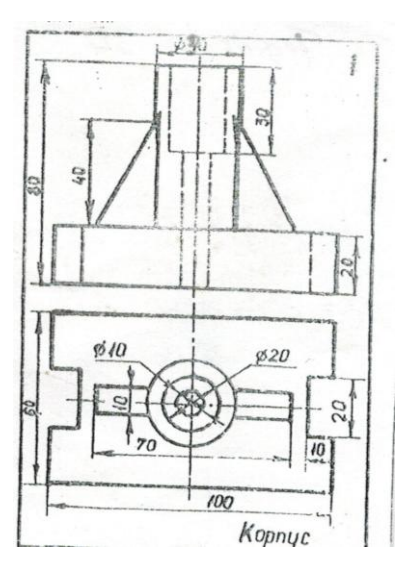

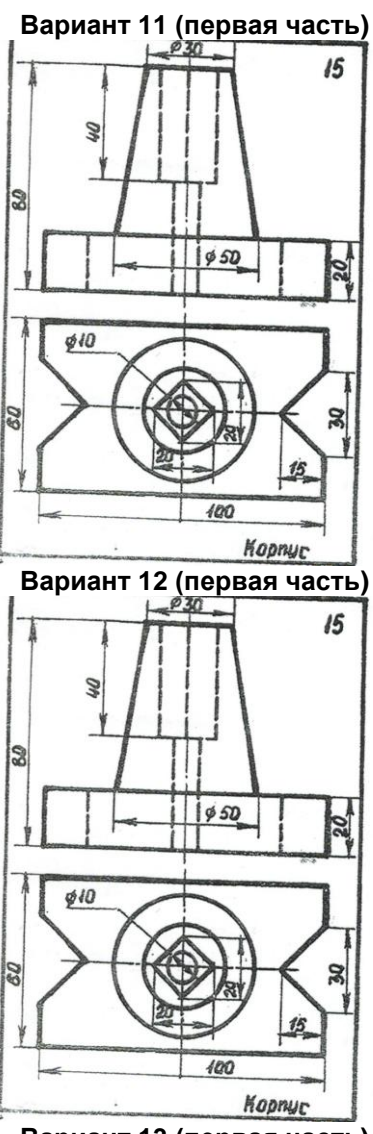

**Вариант 13 (первая часть)**

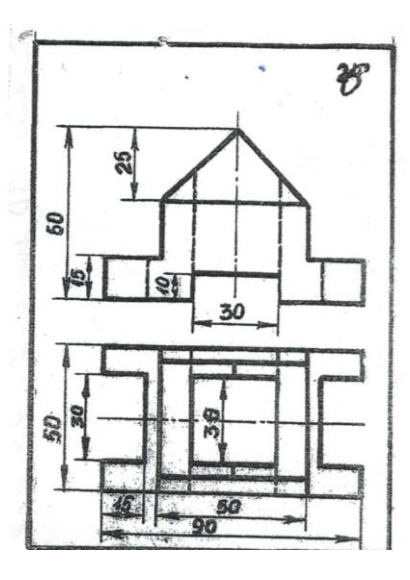

# **Вариант 14 (первая часть)**

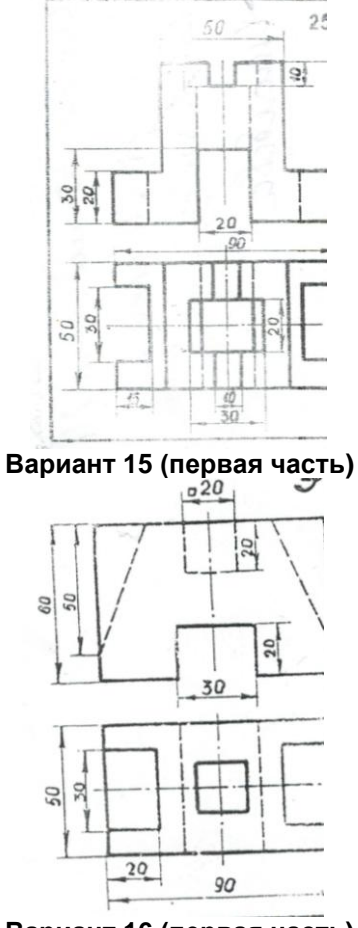

**Вариант 16 (первая часть)**

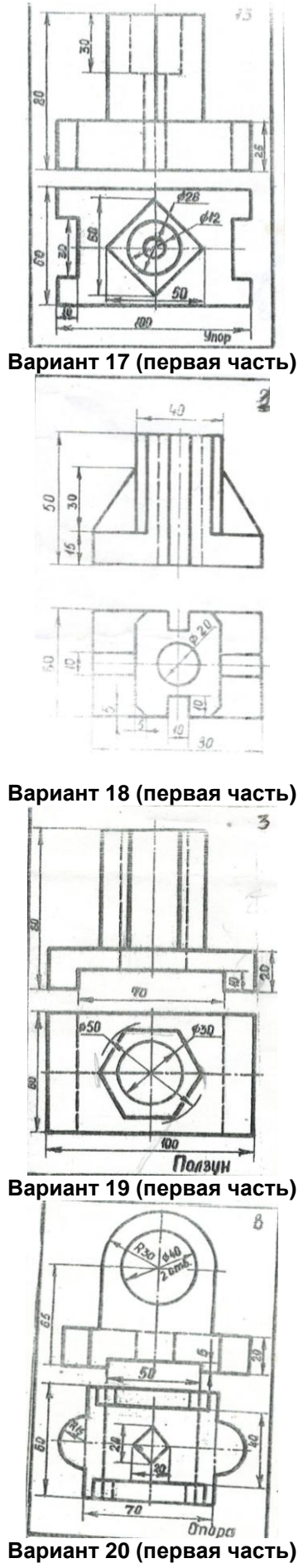

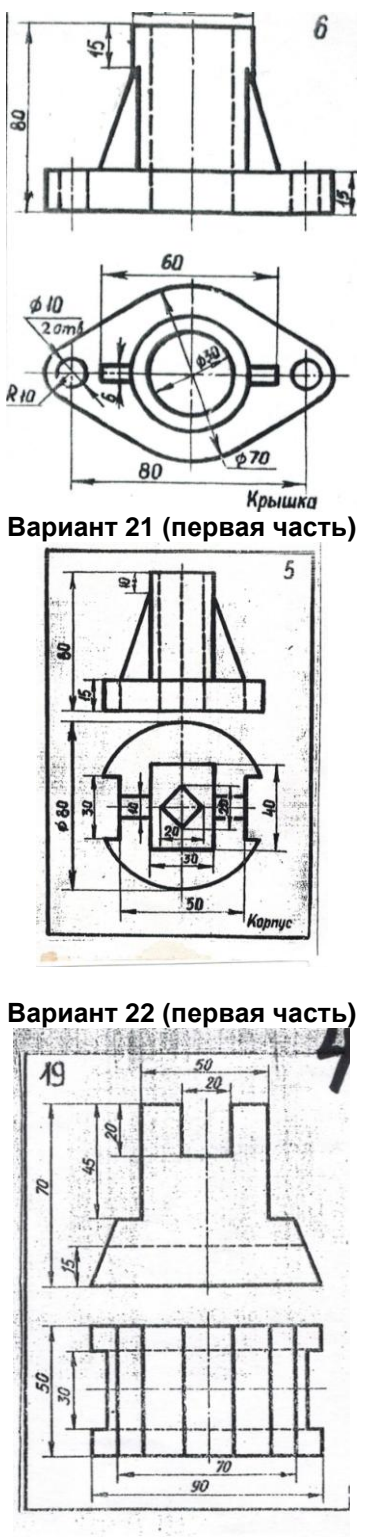

**Вариант 23 (первая часть)**

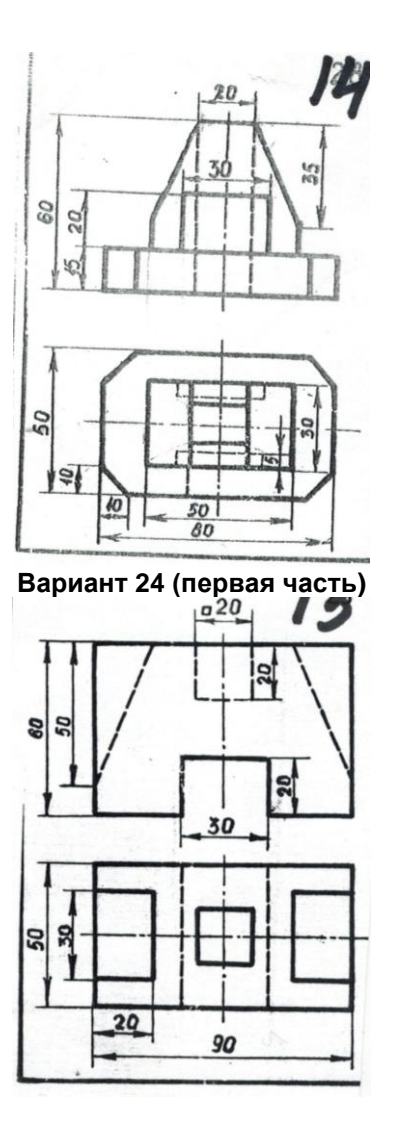

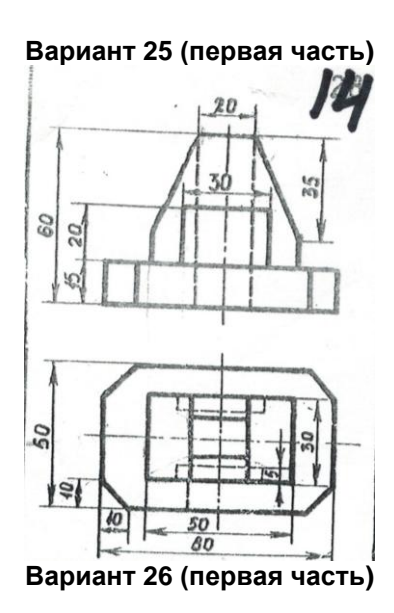

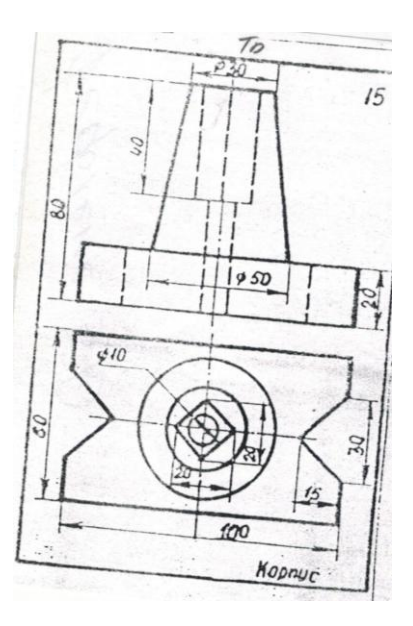

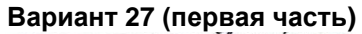

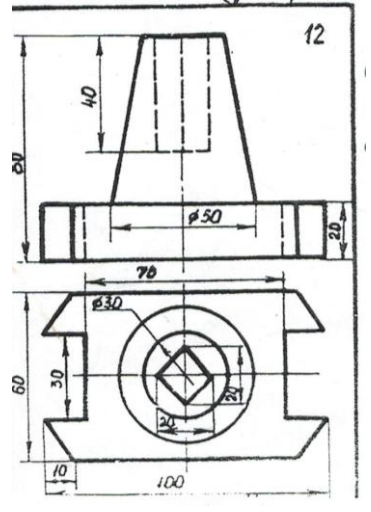

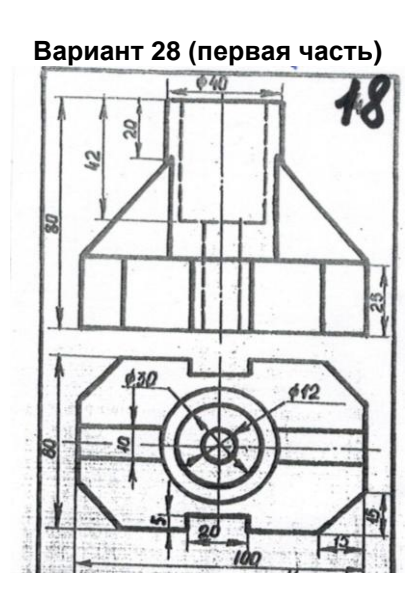

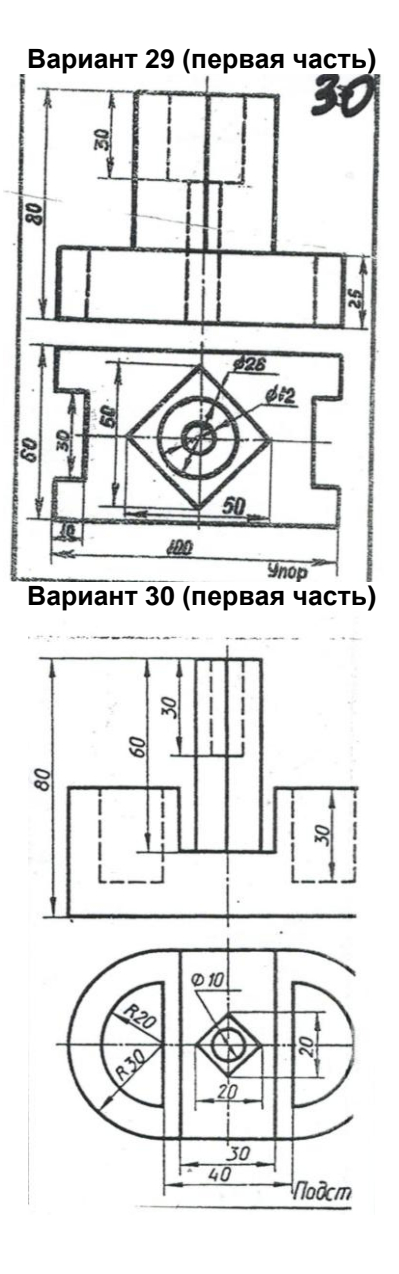

В задании необходимо:

1) создать двухмерные виды, разрезы и сечения, полностью поясняющие структуру детали;

2) нанести элементы оформления чертежа и создать основную надпись;

3) создать 3D модель детали по методике, изложенной в руководстве T-FLEX, с выбором необходимых рабочих плоскостей, вспомогательных 3D элементов, операций выталкивания и вращения на основе 3D профилей;

4) в области двухмерного чертежа разместить наглядное (аксонометрическое) изображение полученной 3D модели.

Вторая часть задания представлена наглядным (аксонометрическим) изображением детали.

# **Вариант 1 (часть 2)**

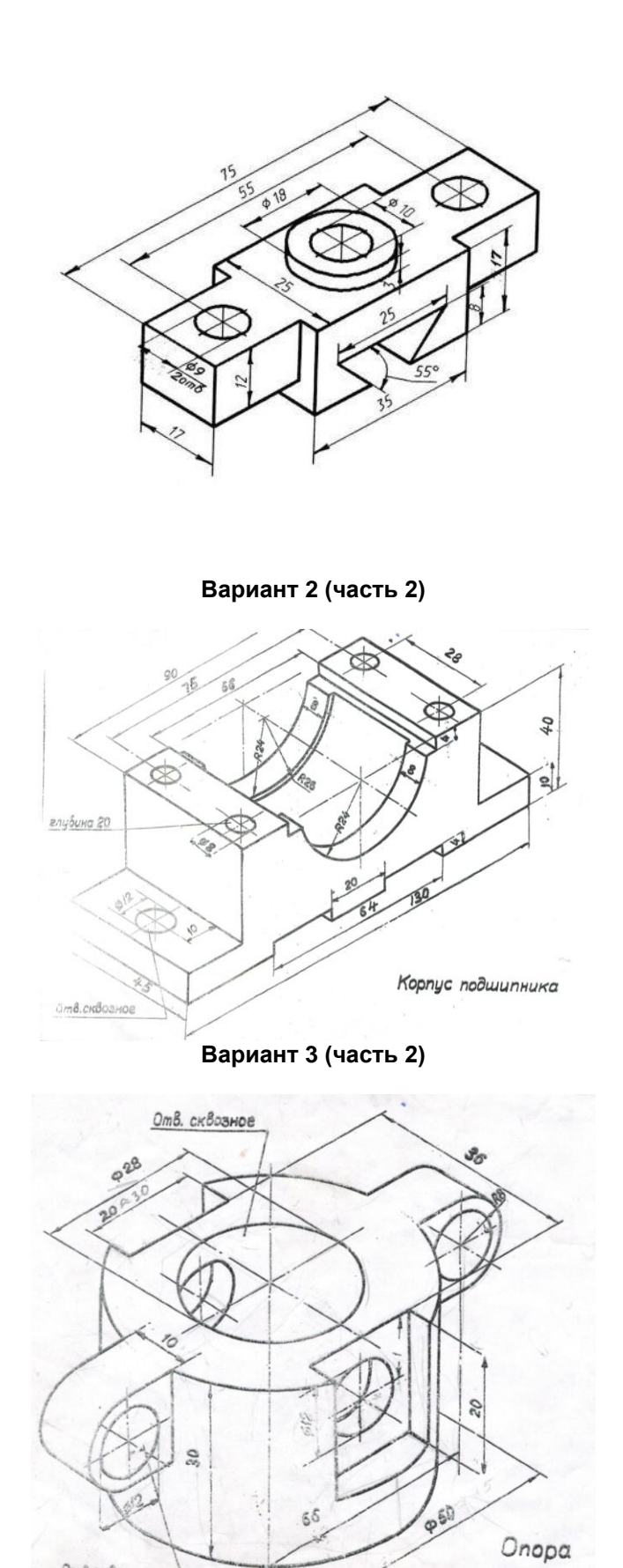

**Вариант 4 (часть 2)**

Отв.сквозное

7

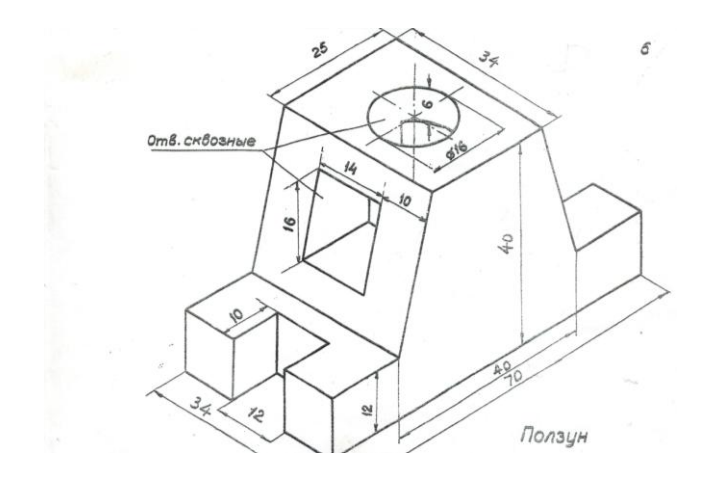

**Вариант 5 (часть 2)**

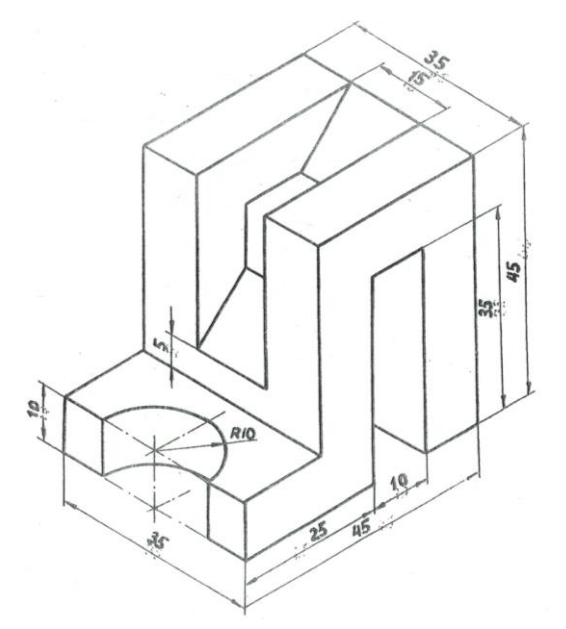

**Вариант 6 (часть 2)**

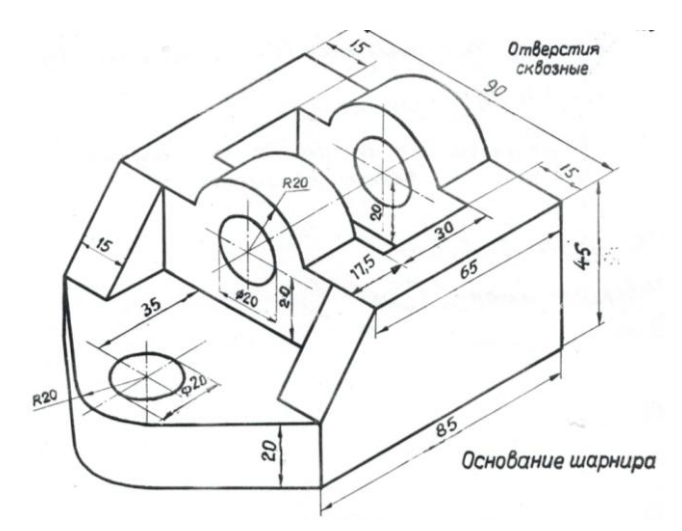

**Вариант 7 (часть 2)**

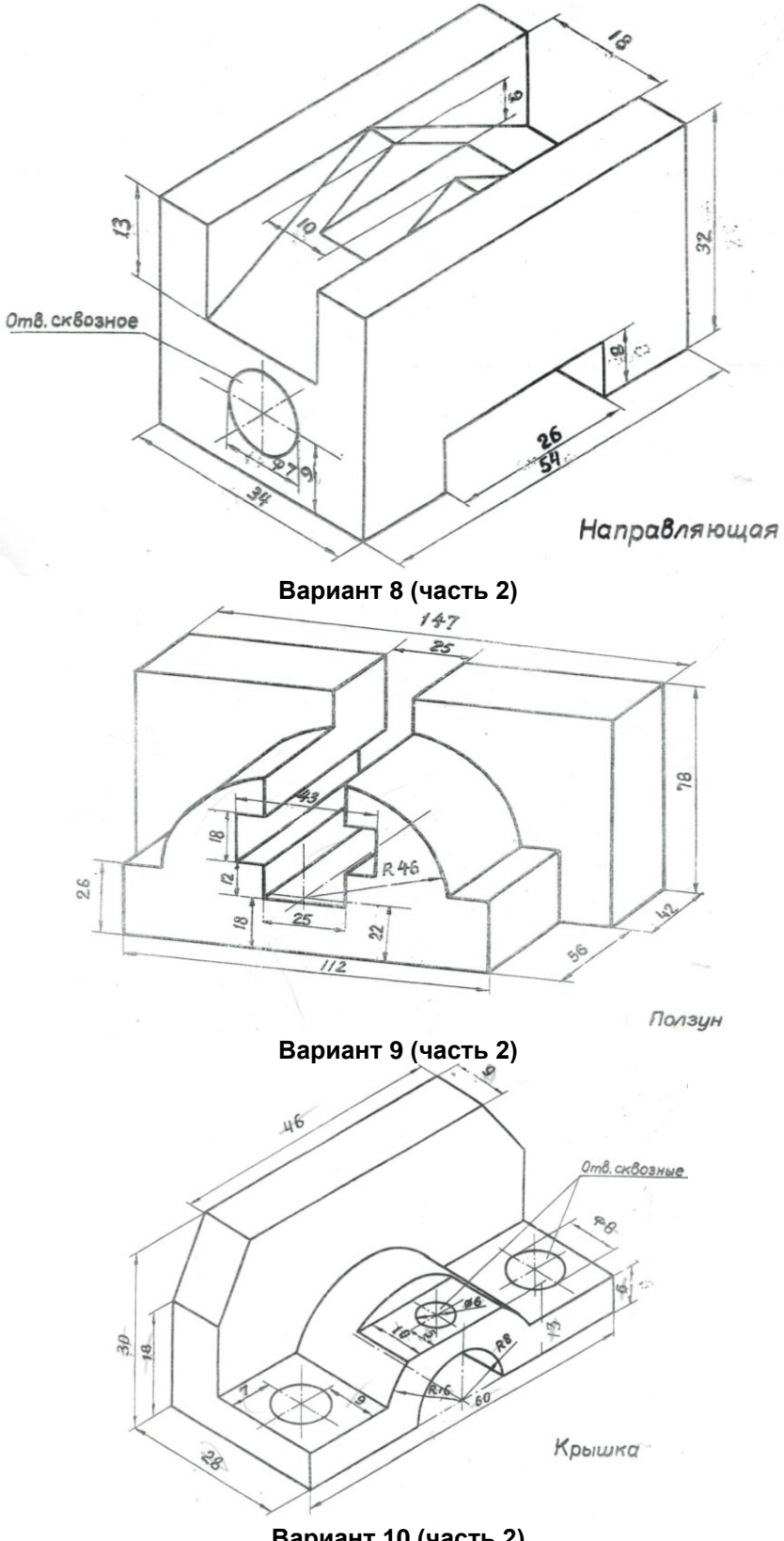

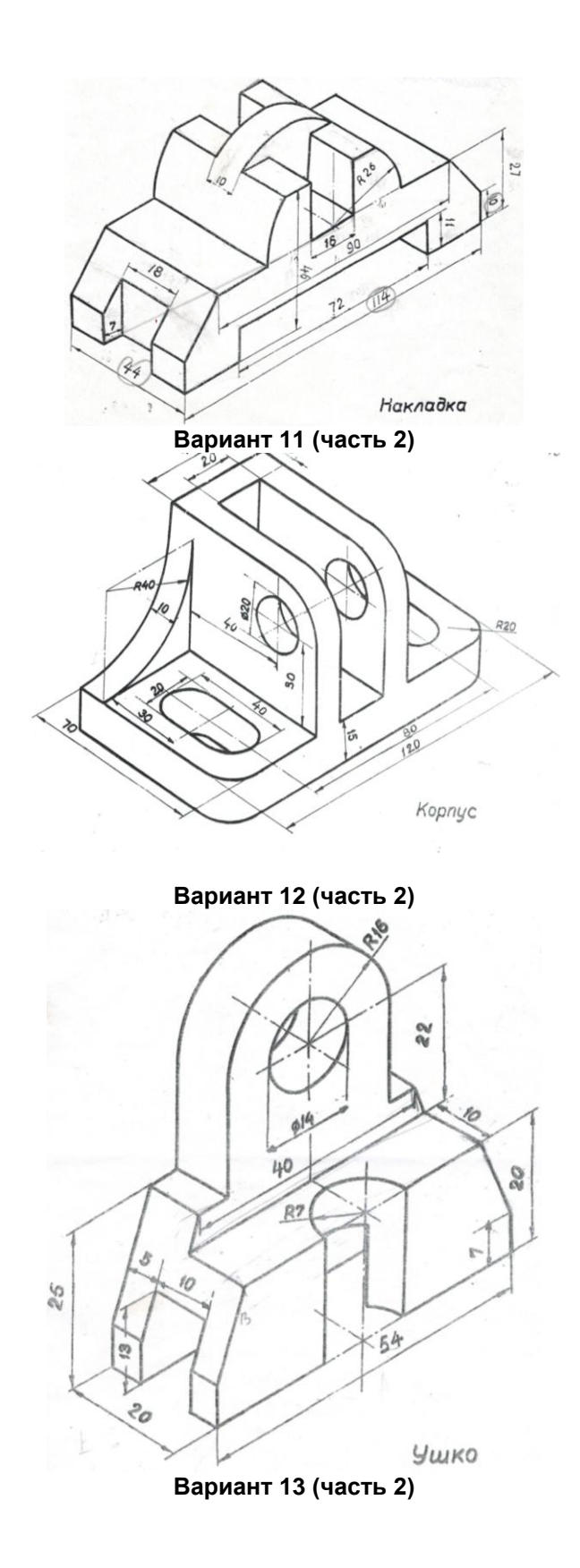

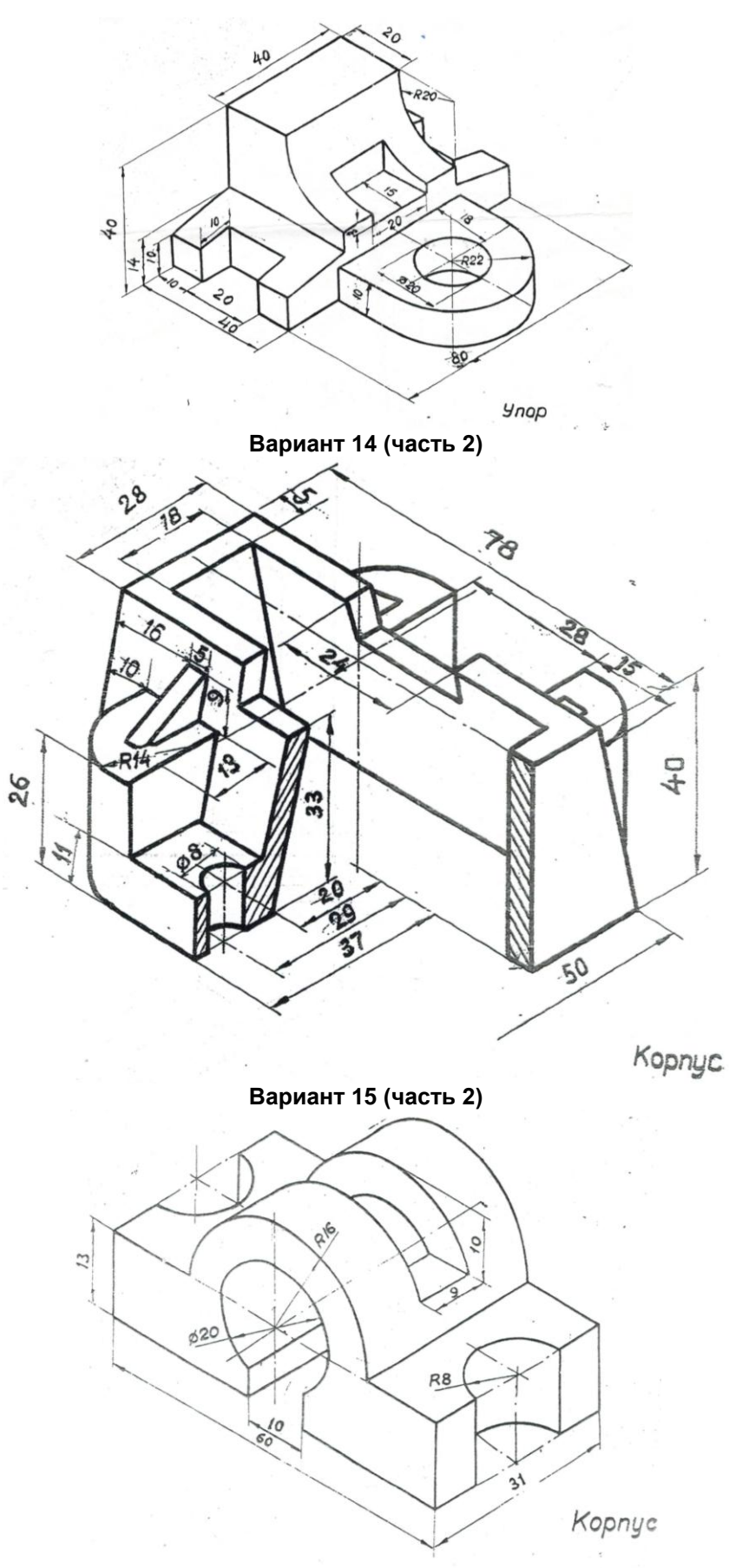

**Вариант 16 (часть 2)**

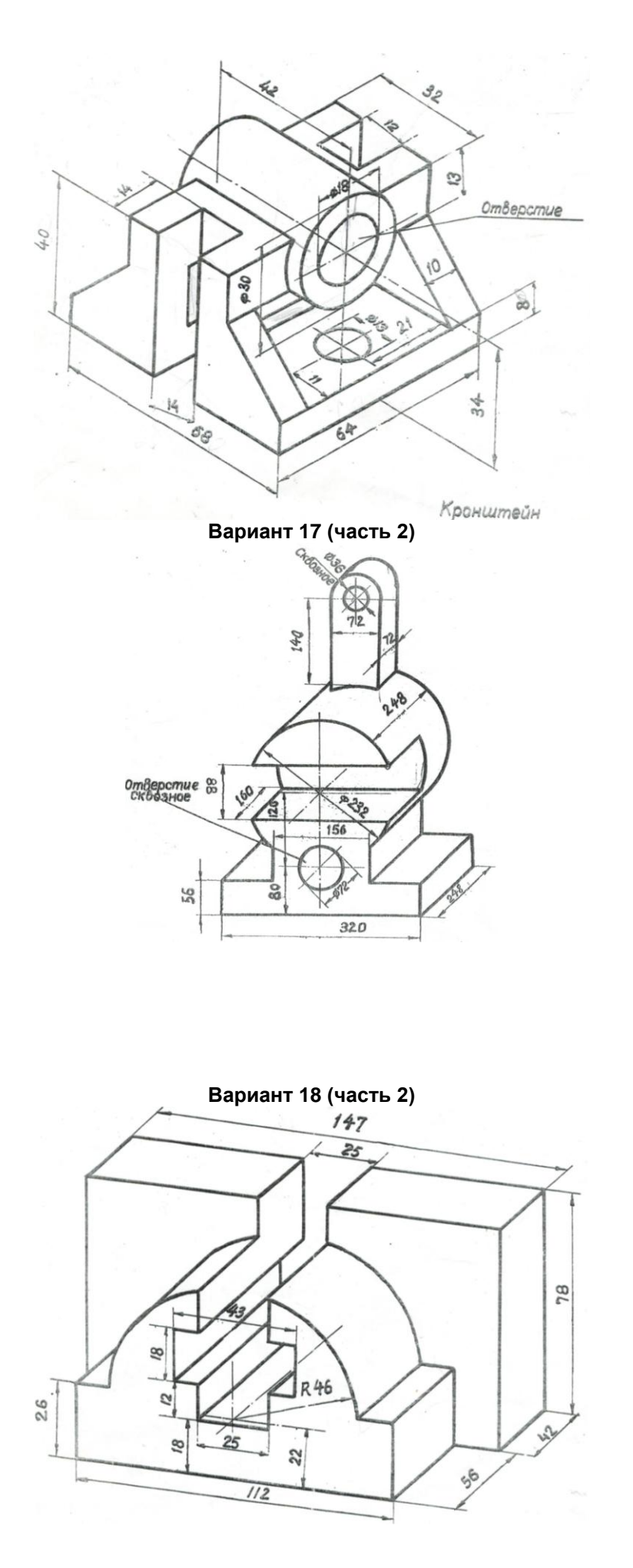

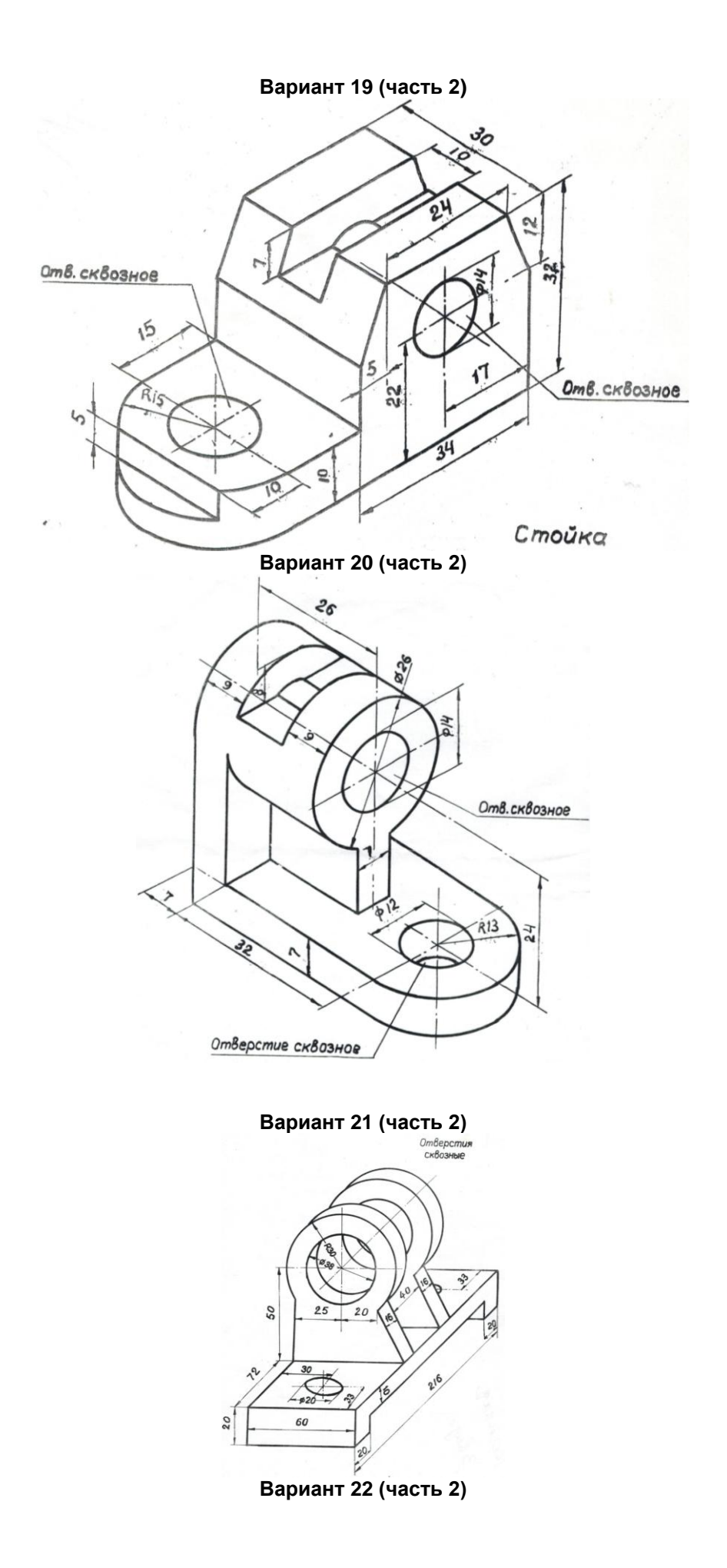

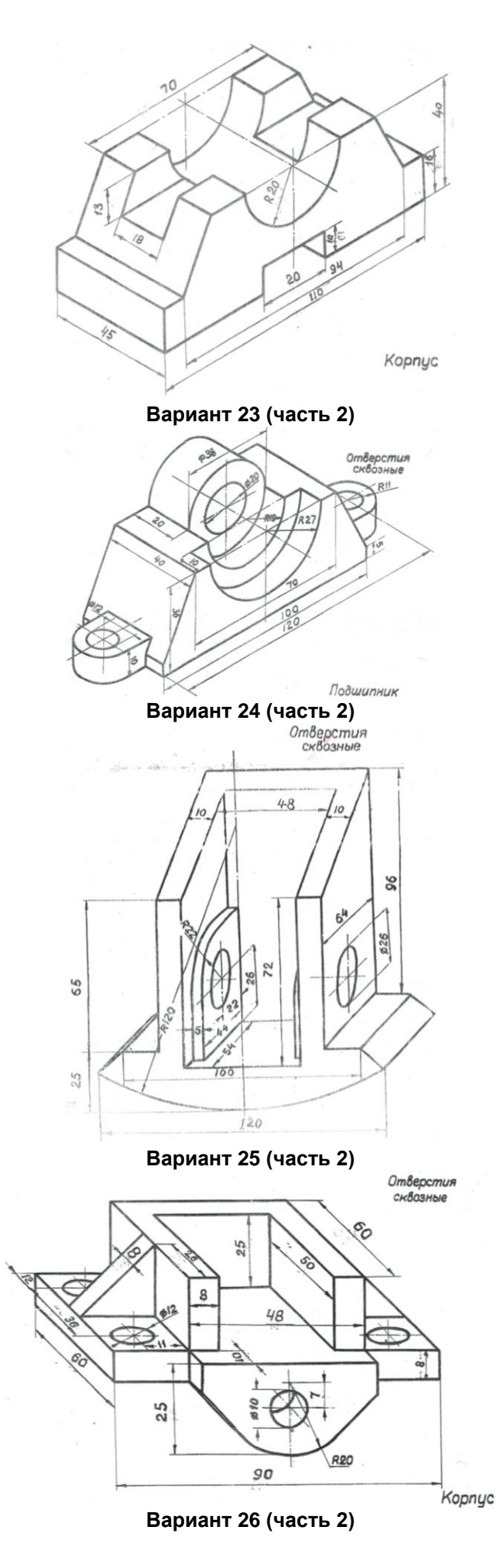

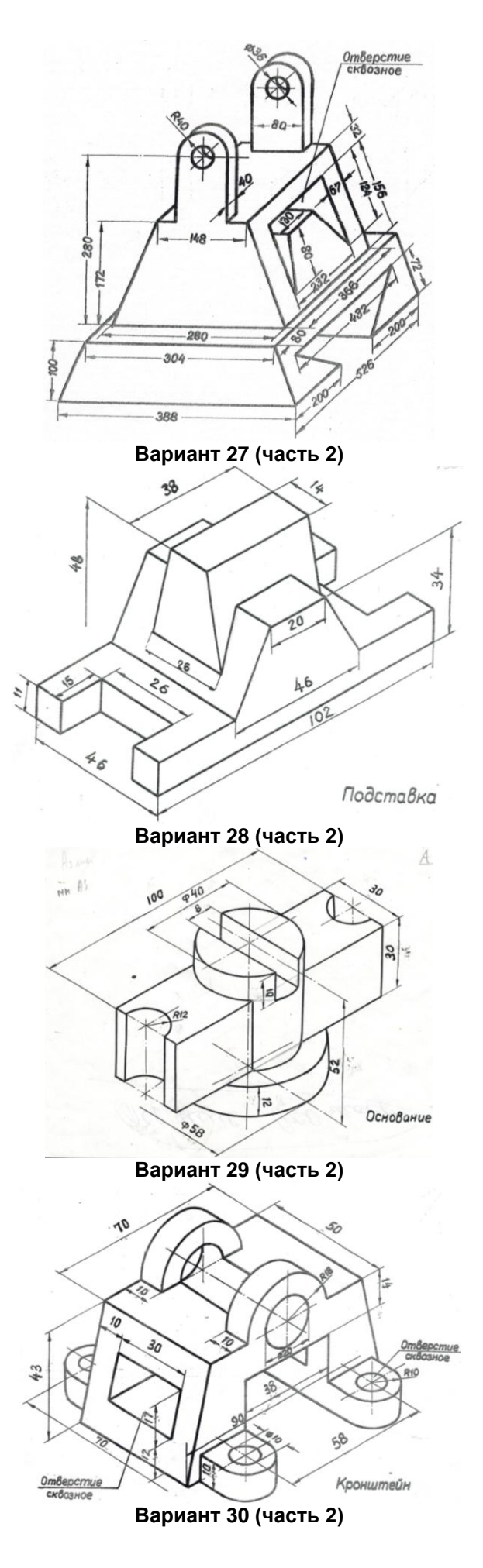

56

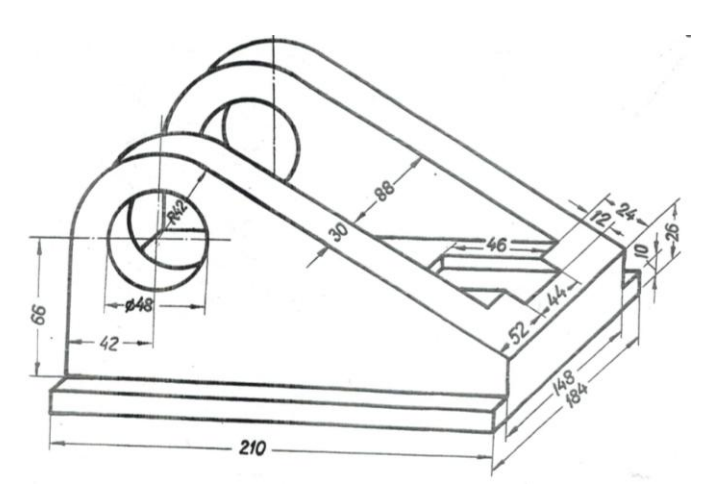

В данной части необходимо:

1) создать 3D модель изделия непосредственно в трёхмерной сцене с выбором необходимых рабочих плоскостей и набора средств твердотельного и поверхностного моделирования;

2) с использованием 3D модели реализовать построение двухмерных видов, разрезов и сечений, полностью поясняющих структуру детали;

3) нанести элементы оформления чертежа и создать основную надпись.

Графическая документация, подготовленная в процессе выполнения индивидуальных заданий в виде 2D чертежей, оформляется в соответствии с требованиями Единой системы конструкторской документации и предоставляется на проверку вместе с 3D моделями преподавателю на электронном носителе

### **КРИТЕРИИ ОЦЕНКИ**

### самостоятельного освоения навыков проектной работы

- оценка «зачтено» выставляется, если студент оформил отчетный материал в электронном виде на основе самостоятельного выполненного проекта детали, смог всесторонне раскрыть теоретическое содержание темы. Владеет навыками работы с программой Т-FLEX. Выполнил все расчетные и проектные работы, предусмотренные РПУД Компьютерные технологии проектирования машин.

- оценка «не зачтено» выставляется, если студент неаккуратно оформил отчетный материал в электронном виде на основе самостоятельного выполненного проекта детали, не смог всесторонне раскрыть теоретическое содержание темы. Не имеет навыков работы с программой T-FLEX и WinMachine. Выполнил не все расчетные и проектные работы, предусмотренные РПУД Компьютерные технологии проектирования машин.

#### Часть 3.3 Средства для текущего контроля

#### Самоподготовка к лабораторным занятиям **ВОПРОСЫ** для самоподготовки к лабораторным занятиям

- 1. Методы построения чертежа
- 2. Создание параметрического чертежа
- 3. Создание эскиза непараметрического чертежа
- 4. Создание параметрического чертежа в режиме автоматической параметризации
- 5. Основной метод создания 3D модели
- 6. Создание вспомогательных элементов
- 7. Создание операции врашения
- 8. Создание отверстий
- 9. Создание сглаживания
- 10. Создание чертежа
- 11. Метод «От чертежа к 3D модели»

# **КРИТЕРИИ ОЦЕНКИ**

#### **самоподготовки по темам лабораторных занятий**

- оценка «*зачтено*» выставляется, если студент оформил отчетный материал в виде доклада или электронной презентации на основе самостоятельного изученного материала, смог всесторонне раскрыть теоретическое содержание темы, владеет опытом и знаниями для решения графических задач.

- оценка «*не зачтено*» выставляется, если студент неаккуратно оформил отчетный материал в виде доклада или электронной презентации на основе самостоятельного изученного материала, не смог всесторонне раскрыть теоретическое содержание темы, не имеет теоретических и практических навыков для решения графических задач.

#### **Часть 3.4. Средства для рубежного контроля Вопросы для проведения рубежного контроля**

Система T-FLEX CAD: возможности, особенности, область применения. Запуск T-FLEX CAD Служебные окна и элементы управления T-FLEX CAD Работа со служебными окнами Основные понятия чертежа Элементы построения Элементы изображения Вспомогательные элементы Методы построения чертежа Создание параметрического чертежа Создание эскиза – непараметрического чертежа Создание параметрического чертежа в режиме автоматической параметризации Основные положения работы с системой Управление документами Создание нового документа Открытие документа Перемещение, увеличение и уменьшение изображения чертежа в окне текущего чертежа Статусная строка Инструментальные панели Окно общего вида Использование меню документов Линейка Окно свойств Автоменю Динамическая панель Окно текущего чертежа Закладки документов Вид окон документа при включенных/выключенных закладках документов Выбор активного окна Полосы прокрутки окна текущего чертежа Упорядочивание окон документов при включенных закладках документов Упорядочивание окон документов при выключенных закладках документов Дополнительное окно документа Разделение окна чертежа Закрытие окон документов Активизированные команды Работа с многостраничными документами Окно информации Создание и редактирование элементов чертежа Режим объектной привязки. Типы привязок Использование сетки Общие принципы создания элементов Общие принципы редактирования элементов Копирование свойств элемента через буфер обмена Ограничение выбора элементов. Использование селектора и фильтра Поиск элемента

Перемещение, копирование, преобразование элементов. Работа с буфером обмена Отмена действий пользователя Общие принципы задания параметров. Задание параметров с помощью переменных Задание общих параметров элементов системы Цвет элементов Слой элементов Уровень элементов Приоритет элементов Управление видимостью элементов Окно диагностики Проверка правописания на чертеже Настройка системы Закладки «Пользователь» «Разное» «Файлы» «Сохранение» «Цвета» «Фрагменты» «Привязки» «Окна» «Папки» «Спецификация» «3D» «T-FLEX DOCs» Настройка инструментальных панелей и клавиатуры Закладки «Панели» «Команды» «Клавиатура» «Главная панель» «Окружение» «Параметры» «3D манипулятор» Настройка чертежа Настройка чертежа. Диалог команды «Задать параметры документа» Закладки «Общие» «Шрифт» «Размеры» «Альтернативные размеры» «Прорисовка» «Разное» «Цвета» «Экран» а «Просмотр» «Символы» «3D» Основные принципы и понятия 3D моделирования в T-FLEX CAD 3D Основные топологические элементы Основные геометрические понятия в системе T-FLEX CAD 3D Элементы и операции в 3D 3D элементы построения Основные трёхмерные операции Операции для работы с листовым металлом Операции для работы с гранями Операции по вставке и копированию 3D элементов Операции создания 3D массивов Операции деформации Вспомогательные команды и операции **2D проекции** 3D элементы оформления Визуализация трёхмерных объектов Анимация трёхмерной модели Организация твердотельного моделирования в T-FLEX CAD 3D Общие рекоменлации перед созданием 3D модели Параметризация. Регенерация модели Методы создания трёхмерной модели Режим отката 3D модели Вводный курс по созданию 3D модели Основной метод создания 3D модели Создание вспомогательных элементов Создание операции вращения Создание отверстий Создание сглаживания Создание чертежа Метод «От чертежа к 3D модели»

#### **КРИТЕРИИ ОЦЕНКИ**

## ответов на тестовые вопросы рубежного контроля

- оценка «отлично» выставляется обучающемуся, если получено более 85% правильных ответов.

- оценка «хорошо» получено от 66 до 85% правильных ответов.
- оценка «удовлетворительно» получено от 51 до 65% правильных ответов.
- оценка «неудовлетворительно» получено менее 50% правильных ответов.

### Часть 5. Средства для промежуточной аттестации по итогам изучения дисциплины

### Промежуточная аттестация студентов по результатам изучения учебной дисциплины

Цель промежуточной аттестации является установление уровня достижения каждым студентом целей и задач обучения по данной дисциплине, изложенным в п.2.2 настоящей программы. Форма промежуточной аттестации: зачёт.

#### Основные условия получения студентом зачёта:

- 100% посещение лекций и лабораторных занятий.

- Представление выполненных проектных работ (портфолио) в электронном виде.

- Положительные ответы при текущем опросе при сдаче проектных работ.

- Подготовленность по темам, вынесенным на самостоятельное изучение и грамотные ответы на семинаре.

### Плановая процедура получения зачёта:

1) Студент предъявляет преподавателю:

- учебное портфолио (систематизированную совокупность выполненных в течение периода обучения графических работ).

2) Преподаватель просматривает представленные материалы и записи в журнале учёта посещаемости и успеваемости студентов (выставленные ранее студенту дифференцированные оценки по итогам входного контроля и лабораторных занятий)

3) Преподаватель выставляет «зачтено» в экзаменационную ведомость и в зачётную книжку студента

- оценка «зачтено» выставляется, если студент оформил отчетный материал в электронном виде на основе самостоятельного выполненного проекта детали, смог всесторонне раскрыть теоретическое содержание темы. Владеет навыками работы с программой T-FLEX и WinMachine. Выполнил все расчетные и проектные работы, предусмотренные РПУД Компьютерные технологии проектирования машин.

- оценка «не зачтено» выставляется, если студент неаккуратно оформил отчетный материал в электронном виде на основе самостоятельного выполненного проекта детали, не смог всесторонне раскрыть теоретическое содержание темы. Не имеет навыков работы с программой T-FLEX и WinMachine. Выполнил не все расчетные и проектные работы, предусмотренные РПУД Компьютерные технологии проектирования машин.

### **TECTOBLIE BONPOCLI** для проведения рубежного и итогового контроля

В.1 Для вывода графической информации в персональном компьютере используется ...

- 1. мышь
- 2. клавиатура
- +3. экран дисплея
- 4. сканер

В.2 Точечный элемент экрана дисплея называется ...

- 1 точкой
- 2. зерном люминофора
- +3. пикселем
- 4. DACTDOM

В.3Сетку из горизонтальных и вертикальных столбцов, которую на экране образуют пиксели, называют ...

- 1. видеопамятью
- 2. видеоадаптером
- +3. растром
- 4. дисплейным процессором

В.4 Графика с представлением изображения в виде совокупностей точек называется ...

- 1. фрактальной
- 2. растровой
- 3. векторной
- 4. прямолинейной
- **В.5** Пиксель на экране цветного дисплея представляет собой ...
- +1. совокупность трех зерен люминофора
- 2. зерно люминофора
- 3. электронный луч
- 4. совокупность 16 зерен люминофора

**В.6** Видеоадаптер – это ...

- +1. устройство, управляющее работой графического дисплея
- 2. программа, распределяющая ресурсы видеопамяти
- 3. электронное, энергозависимое устройство для хранения информации о графическом изображении
- 4. дисплейный процессор
- **В.7** Видеопамять это ...
- +1. электронное, энергозависимое устройство для хранения двоичного кода изображения,
- выводимого на экран
- 2. программа, распределяющая ресурсы ПК при обработке изображения
- 3. устройство, управляющее работой графического дисплея
- 4. часть оперативного запоминающего устройства
- **В.8** Для хранения 256-цветного изображения на один пиксель требуется ...
- 1. 2 байта
- 2. 4 бита

3. 256 битов

+4. 1 байт

**В.9** В процессе преобразования растрового графического файла количество цветов уменьшилось с65 536 до 256. Объем файла уменьшится в...

- 1. 4 раза
- +2. 2 раза
- 3. 8 раз
- 4. 16 раз
- Литература:

1. Кузнецов А.А. «Информатика. Тестовые задания», Москва, БИНОМ, 2006 г.

**Критерии оценки:**

Количество вопросов в тесте: 20

### **Время, отводимое для ответа на 1 вопрос: 0.75 мин.**

В.10 Элемент представленный на картинке предназначен для создания операции…

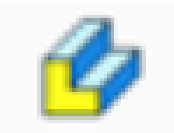

поворот +выталкивание сдвиг смещение В.11 Элемент представленный на картинке предназначен для создания операции…

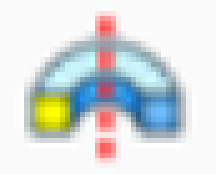

поворот выталкивание +вращение смещение В.12 На рисунке представлена команда, которая используется для создания команды …

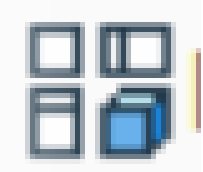

+проекция размер преобразование сопряжение переменные

В.13 На рисунке представлена команда, которая используется для создания команды …

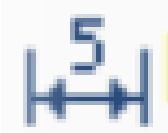

проекция +размер преобразование сопряжение переменные

В.14 На рисунке представлена команда, которая используется для создания команды …

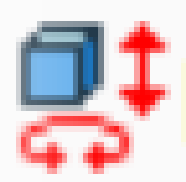

проекция размер +преобразование сопряжение переменные

В.15 На рисунке представлена команда, которая используется для создания команды …

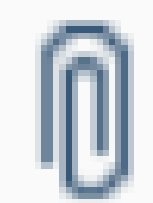

проекция размер преобразование +сопряжение переменные

В.16 На рисунке представлена кнопка, которая используется для создания команды …

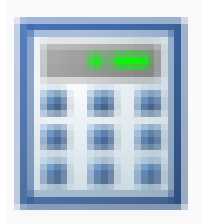

проекция

размер преобразование сопряжение

#### +переменные **КРИТЕРИИ ОЦЕНКИ ответов на тестовые вопросы рубежного контроля**

*- оценка «отлично»* выставляется обучающемуся, если получено более 85% правильных ответов.

*- оценка «хорошо»* - получено от 71 до 85% правильных ответов.

*- оценка «удовлетворительно»* - получено от 61 до 70% правильных ответов.

*- оценка «неудовлетворительно»* - получено менее 60% правильных ответов.

#### **9.3. Заключительное тестирование по итогам изучения дисциплины**

По итогам изучения дисциплины, обучающиеся проходят заключительное тестирование. Тестирование является формой контроля, направленной на проверку владения терминологическим аппаратом, современными информационными технологиями и конкретными знаниями в области фундаментальных и прикладных дисциплин.

### **9.3.1 Подготовка к заключительному тестированию по итогам изучения дисциплины**

Тестирование осуществляется по всем темам и разделам дисциплины, включая темы, выносимые на самостоятельное изучение.

Процедура тестирования ограничена во времени и предполагает максимальное сосредоточение обучающегося на выполнении теста, содержащего несколько тестовых заданий.

Тестирование проводится в письменной форме (на бумажном носителе). Тест включает в себя 30 вопросов. Время, отводимое на выполнение теста - 30 минут. В каждый вариант теста включаются вопросы в следующем соотношении: закрытые (одиночный выбор) – 25-30%, закрытые (множественный выбор) – 25-30%, открытые – 25-30%, на упорядочение и соответствие – 5-10%

На тестирование выносится по 10 вопросов из каждого раздела дисциплины.

#### **Бланк теста**

Федеральное государственное бюджетное образовательное учреждение высшего образования «Омский государственный аграрный университет имени П.А. Столыпина»

# **Тестирование по итогам освоения дисциплины «Компьютерное проектирование» Для обучающихся направления подготовки 35.03.06- Агроинженерия**

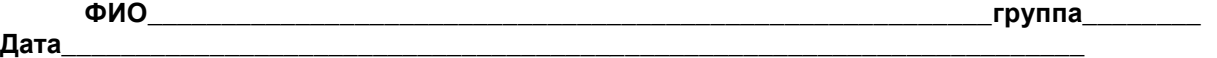

Уважаемые обучающиеся!

Прежде чем приступить к выполнению заданий внимательно ознакомьтесь с инструкцией:

1. Отвечая на вопрос с выбором правильного ответа, правильный, на ваш взгляд, ответ (ответы) обведите в кружок.

2. В заданиях открытой формы впишите ответ в пропуск.

3. В заданиях на соответствие заполните таблицу.

4. В заданиях на правильную последовательность впишите порядковый номер в квадрат.

4. Время на выполнение теста – 30 минут

5. За каждый верный ответ Вы получаете 1 балл, за неверный – 0 баллов. Максимальное количество полученных баллов 30.

Желаем удачи!

### **9.3.1 ШКАЛА И КРИТЕРИИ ОЦЕНИВАНИЯ**

ответов на тестовые вопросы тестирования по итогам освоения дисциплины

- оценка «отлично» выставляется обучающемуся, если получено более 81% правильных ответов.

- оценка «хорошо» - получено от 71 до 80% правильных ответов.

- оценка «удовлетворительно» - получено от 61 до 70% правильных ответов.

- оценка «неудовлетворительно» - получено менее 61% правильных ответов.

#### ЛИСТ РАССМОТРЕНИЙ И ОДОБРЕНИЙ Фонда оценочных средств учебной дисциплины в составе ОПОП 35.03.06 - Агроинженерия

1. Рассмотрен и одобрен: а) На заседании обеспечивающей преподавание кафедры МСИ  $u \neq$ протокол № 10 от 21 04 Зав. кафедрой onech б) На заседании методической комиссии по направлению 35.03.06 - Агроинженерия; протокол № 9 от 26.05.2027  $17$ welley umen Председатель МКН - 35.03.06 2. Рассмотрение и одобрение представителями профессиональной сферы по профилю ОПОП: lazapel ropens Bacinelles **CORROTER ЛАЗАРЕВ Юрий**<br>Васильеви

3. Рассмотрение и одобрение внешними представителями (органами) педагогического (научно-педагогического) сообщества по профилю дисциплины:

## **ИЗМЕНЕНИЯ И ДОПОЛНЕНИЯ к фонду оценочных средств учебной дисциплины в составе ОПОП 35.03.06 Агроинженерия**

# **Ведомость изменений**

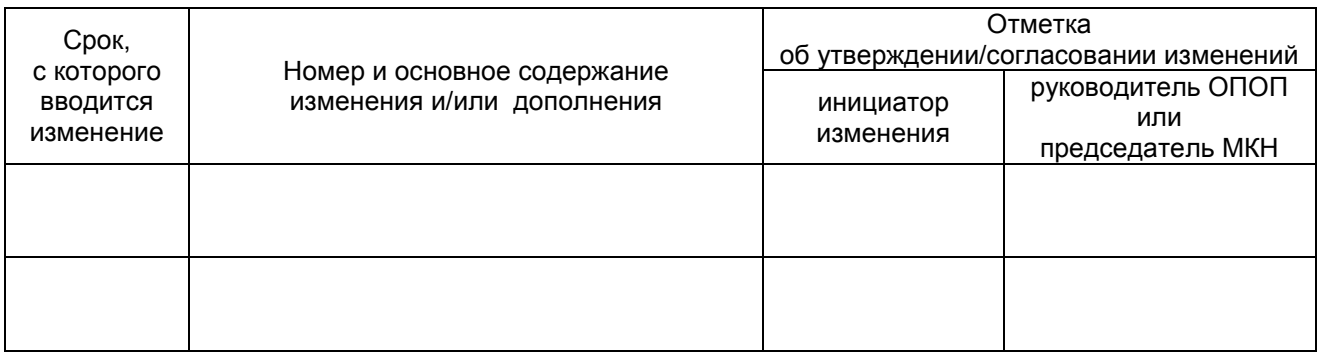

# **ПРИЛОЖЕНИЕ 10**

# **ИЗМЕНЕНИЯ И ДОПОЛНЕНИЯ к рабочей программе дисциплины в составе ОПОП**

# **Ведомость изменений**

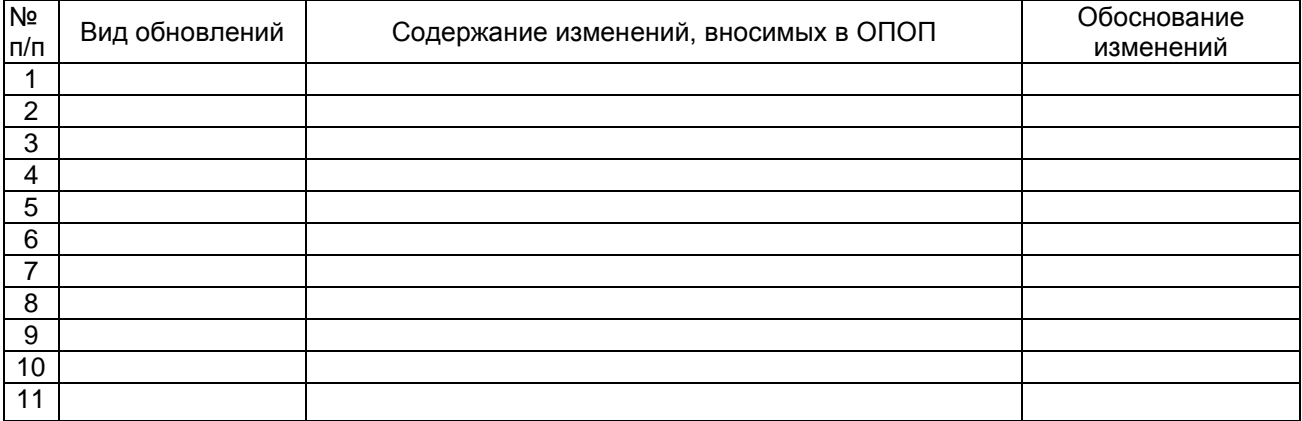